### Lecture 1: Introduction

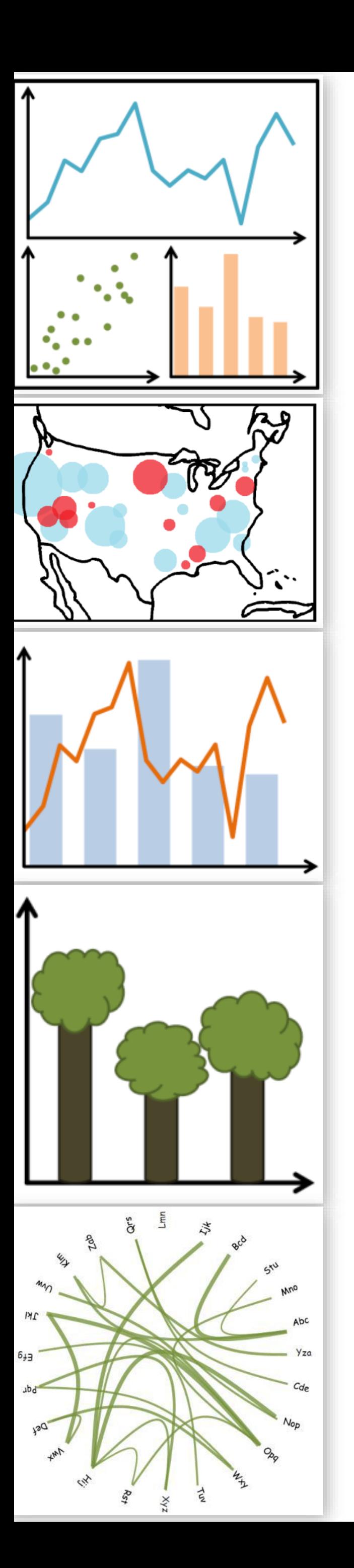

CS 7250 SPRING 2020 *Prof. Cody Dunne NORTHEASTERN UNIVERSITY*

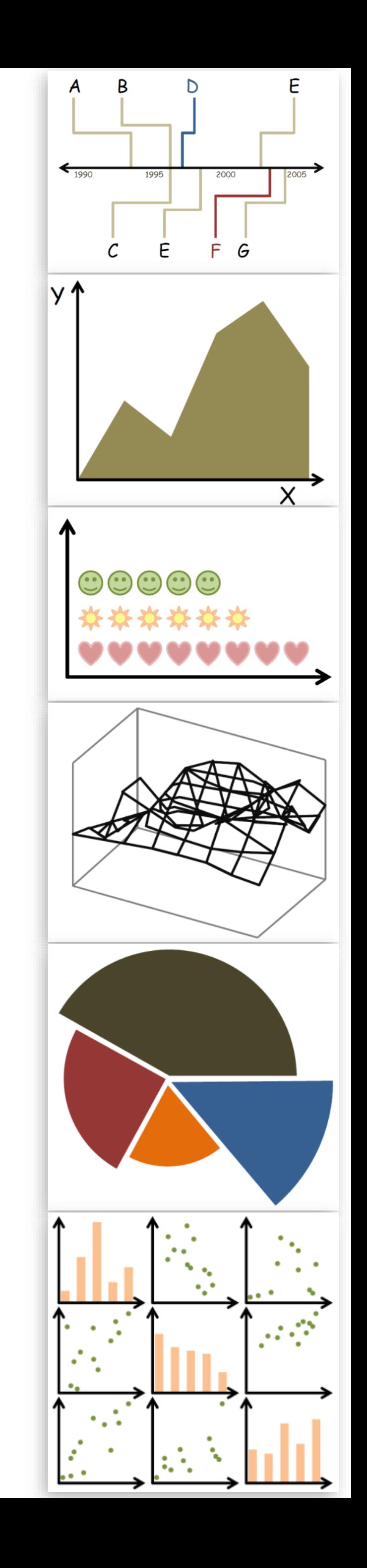

*Slides and inspiration from Michelle Borkin, Krzysztof Gajos, Hanspeter Pfister, Miriah Meyer, Jonathan Schwabish, and David Sprague*

# STAFF INTRODUCTIONS

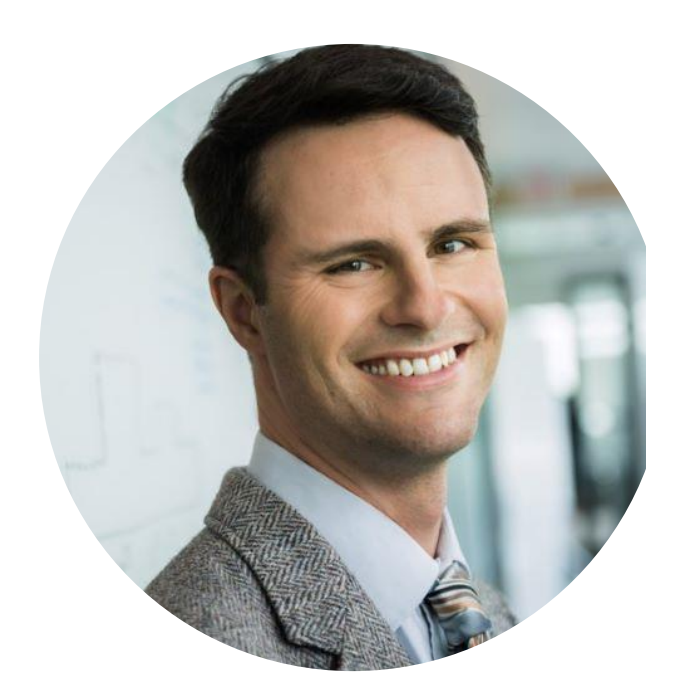

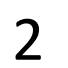

Sara Di Bartolomeo, CS PhD TA

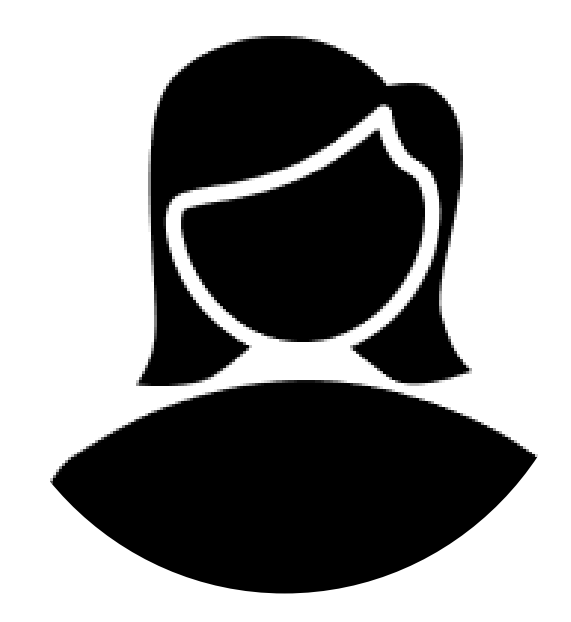

Cody Dunne Assistant Professor Instructor

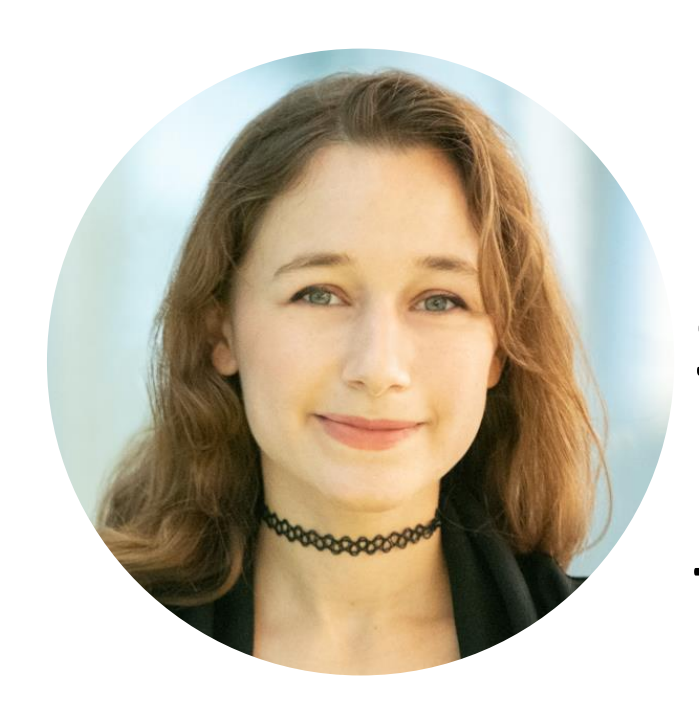

Gayathri Raj UG Service-Learning TA

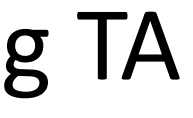

### Course Homepage

<https://canvas.instructure.com/courses/1781732>

- If you don't have an account on our Canvas yet: <https://canvas.instructure.com/enroll/CMAPDM>
- 

• Use your name as known by the registrar and your @husky.neu.edu email.

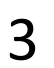

# What is visualization anyway?

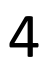

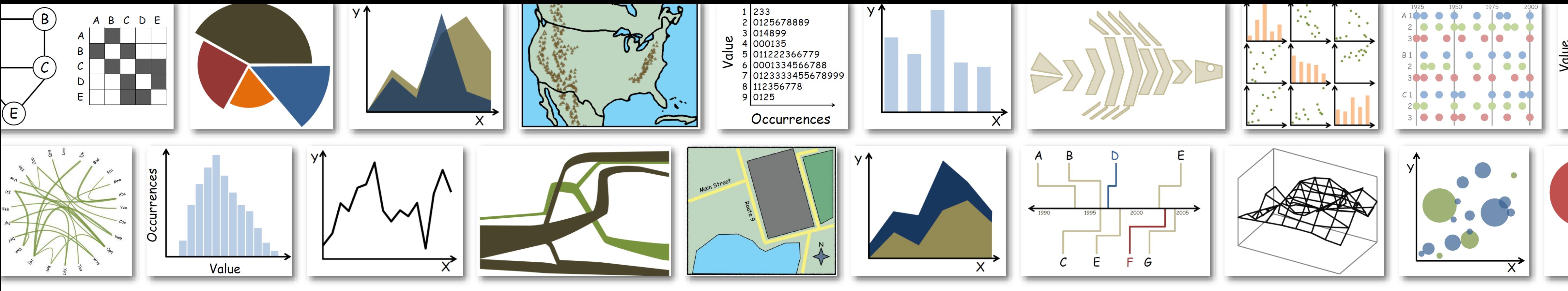

# visualization: the visual representation of data to reinforce human cognition (static or interactive) (abstract or spatial)

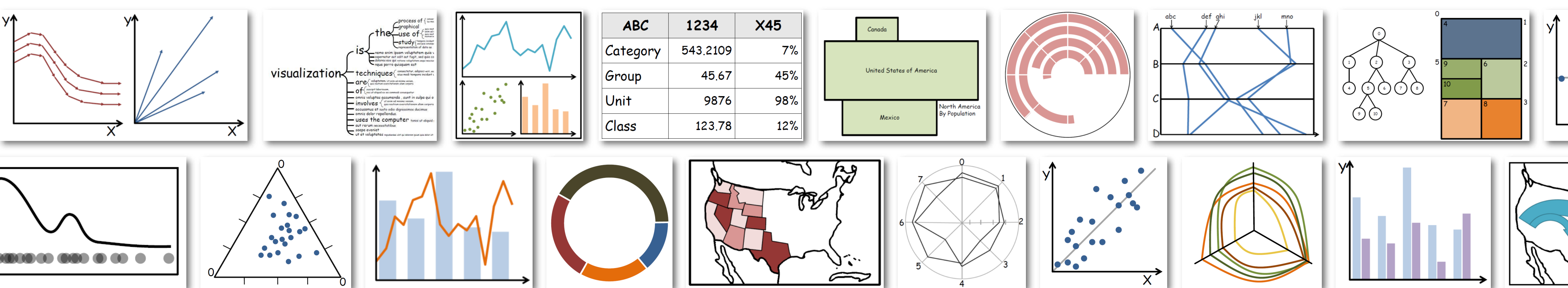

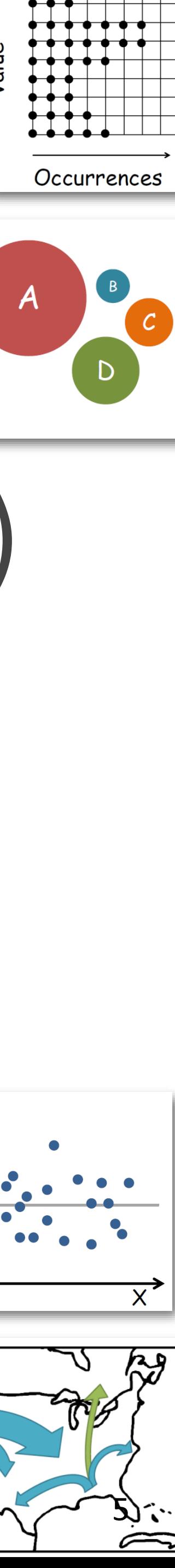

# IN-CLASS EXERCISE

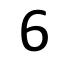

# In-Class Sketching — Table Tents

*15 min*

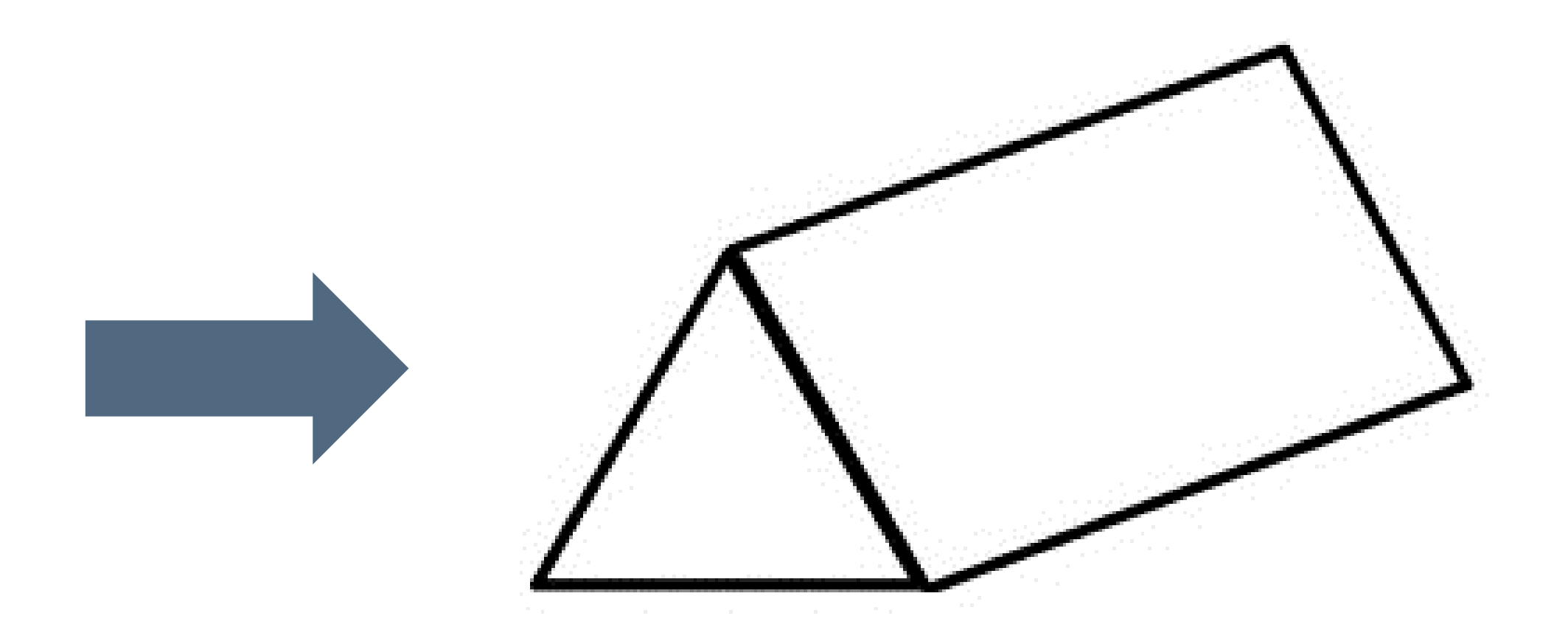

<https://canvas.instructure.com/courses/1781732/assignments/13386377>

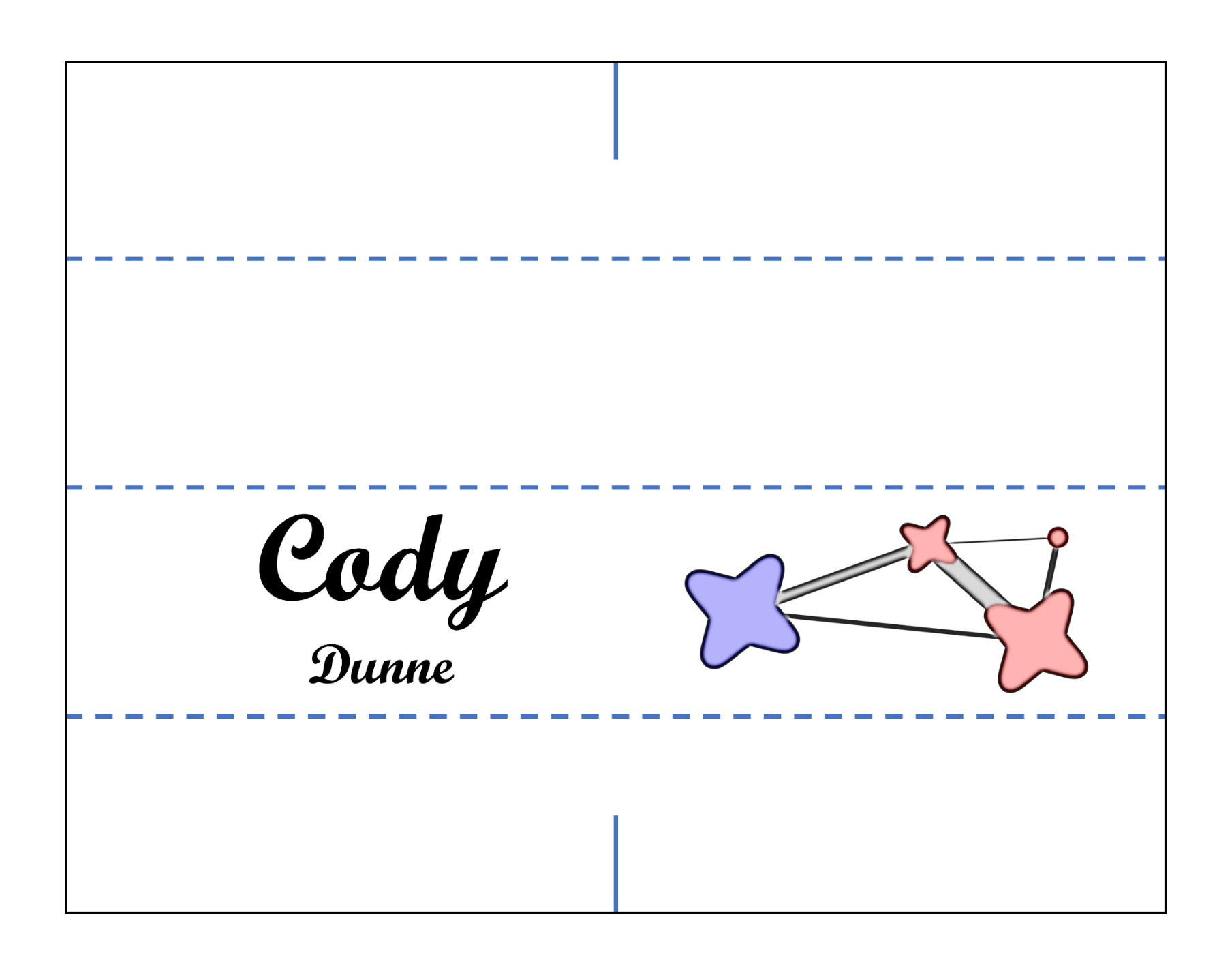

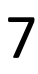

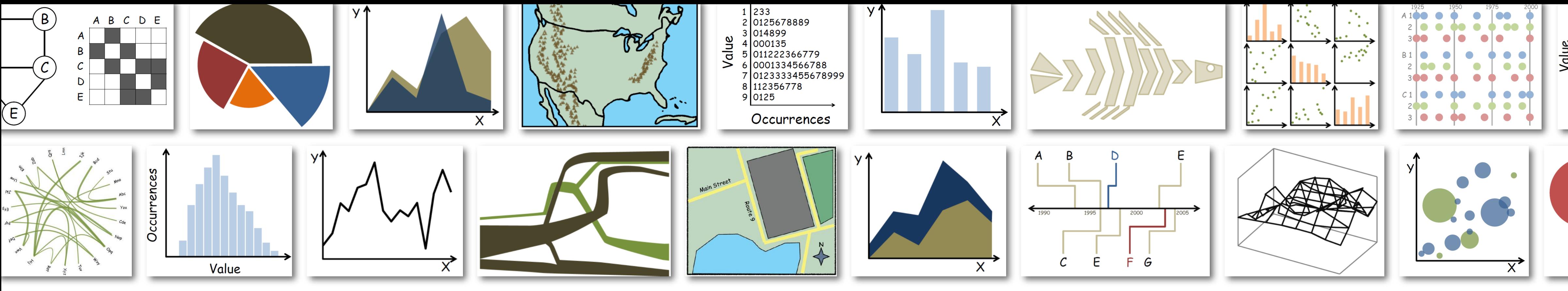

# visualization: the visual representation of data to reinforce human cognition (static or interactive) (abstract or spatial)

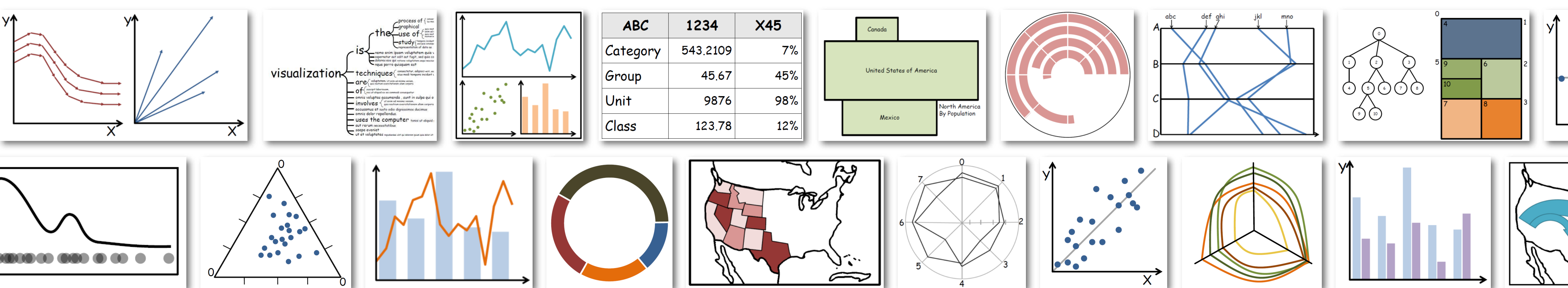

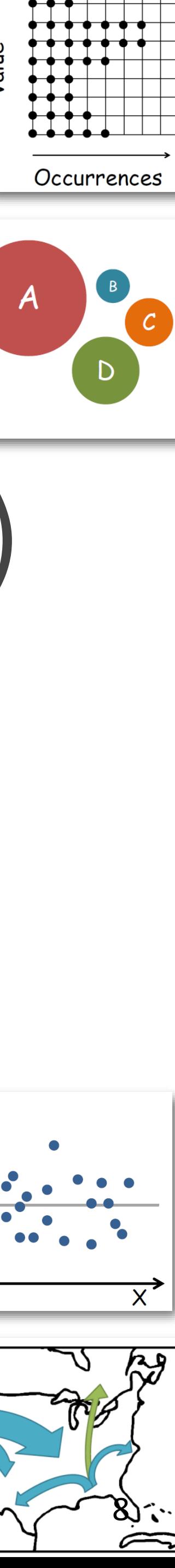

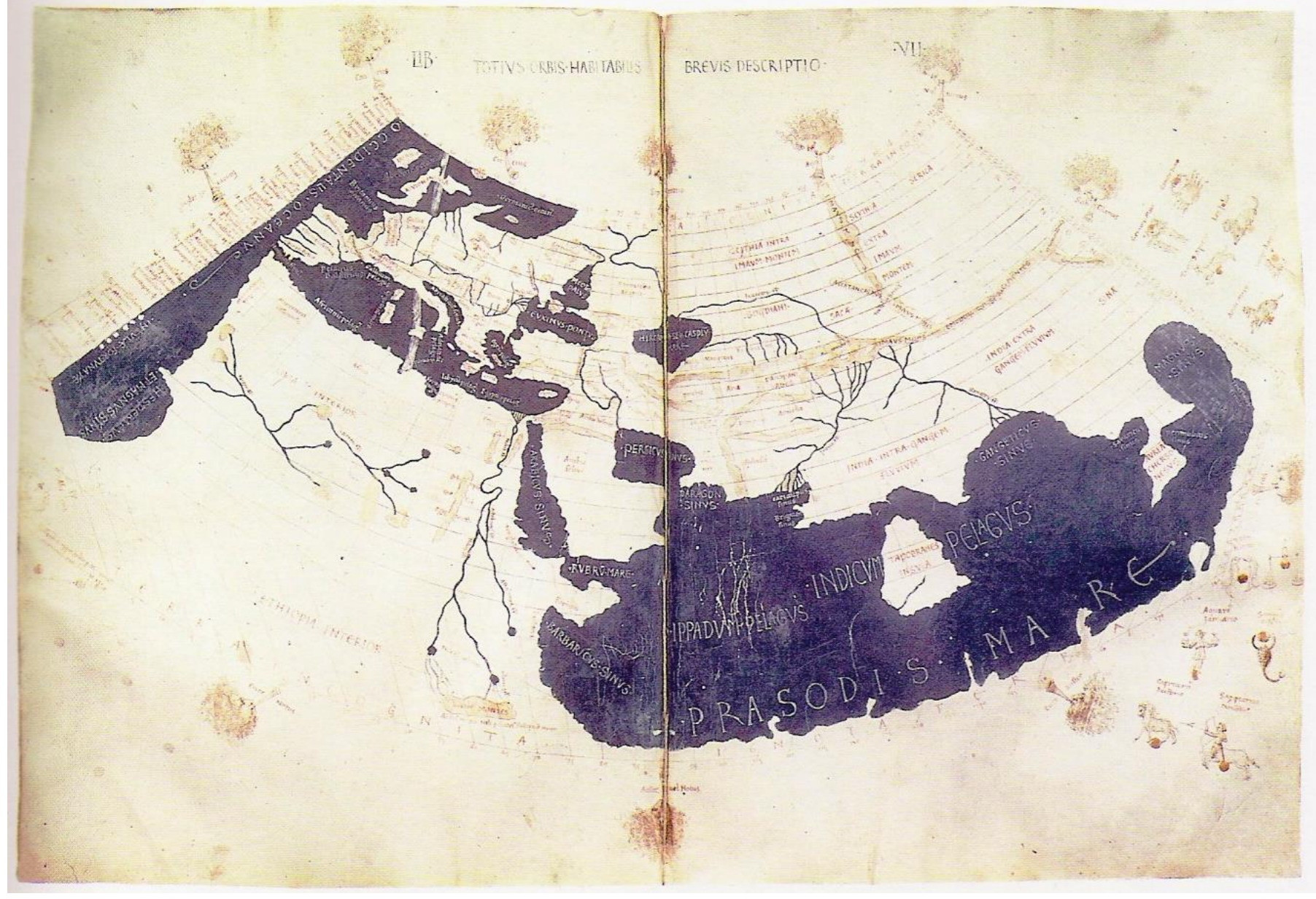

#### PTOLEMY (C. 150)

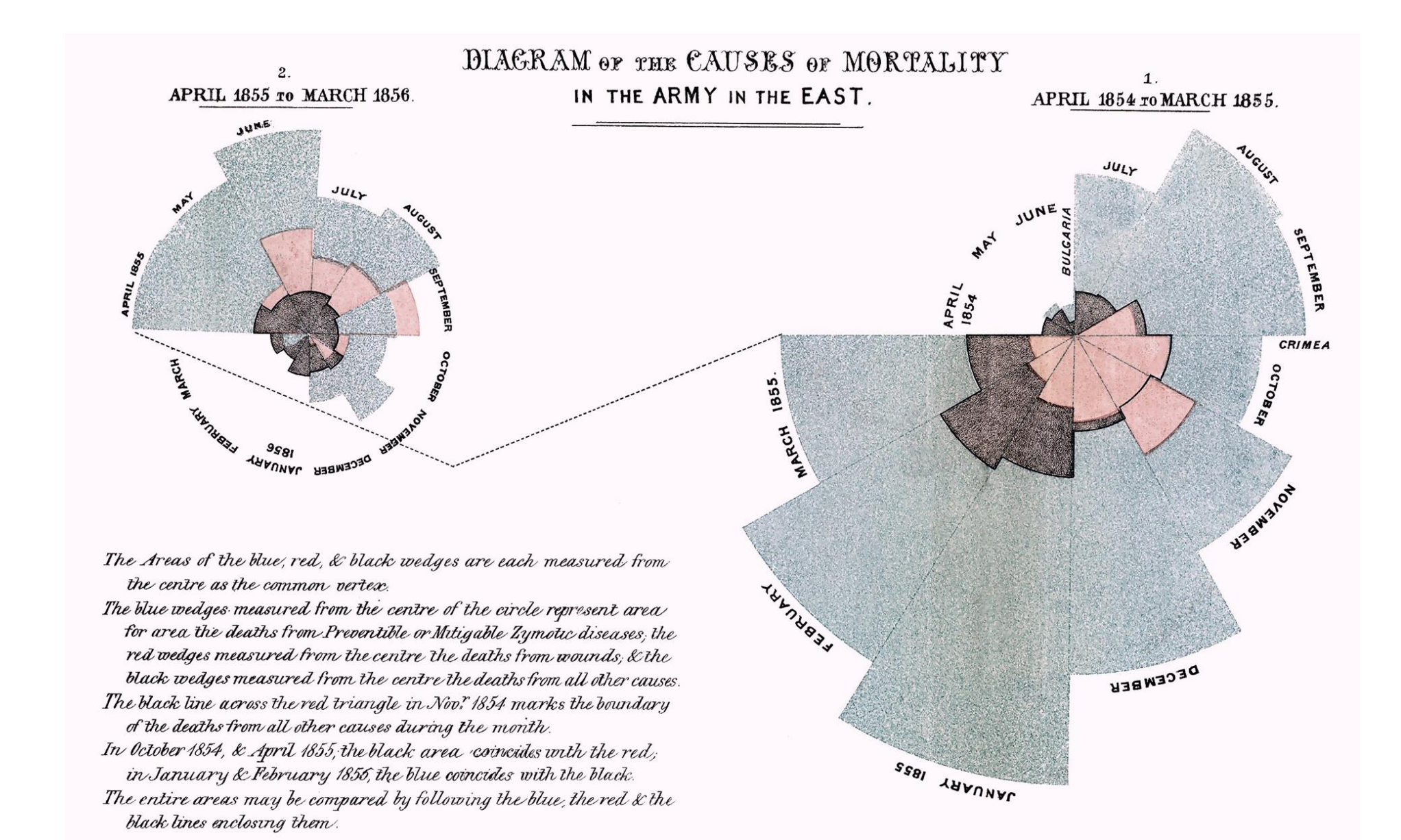

#### FLORENCE NIGHTINGALE (C. 1858)

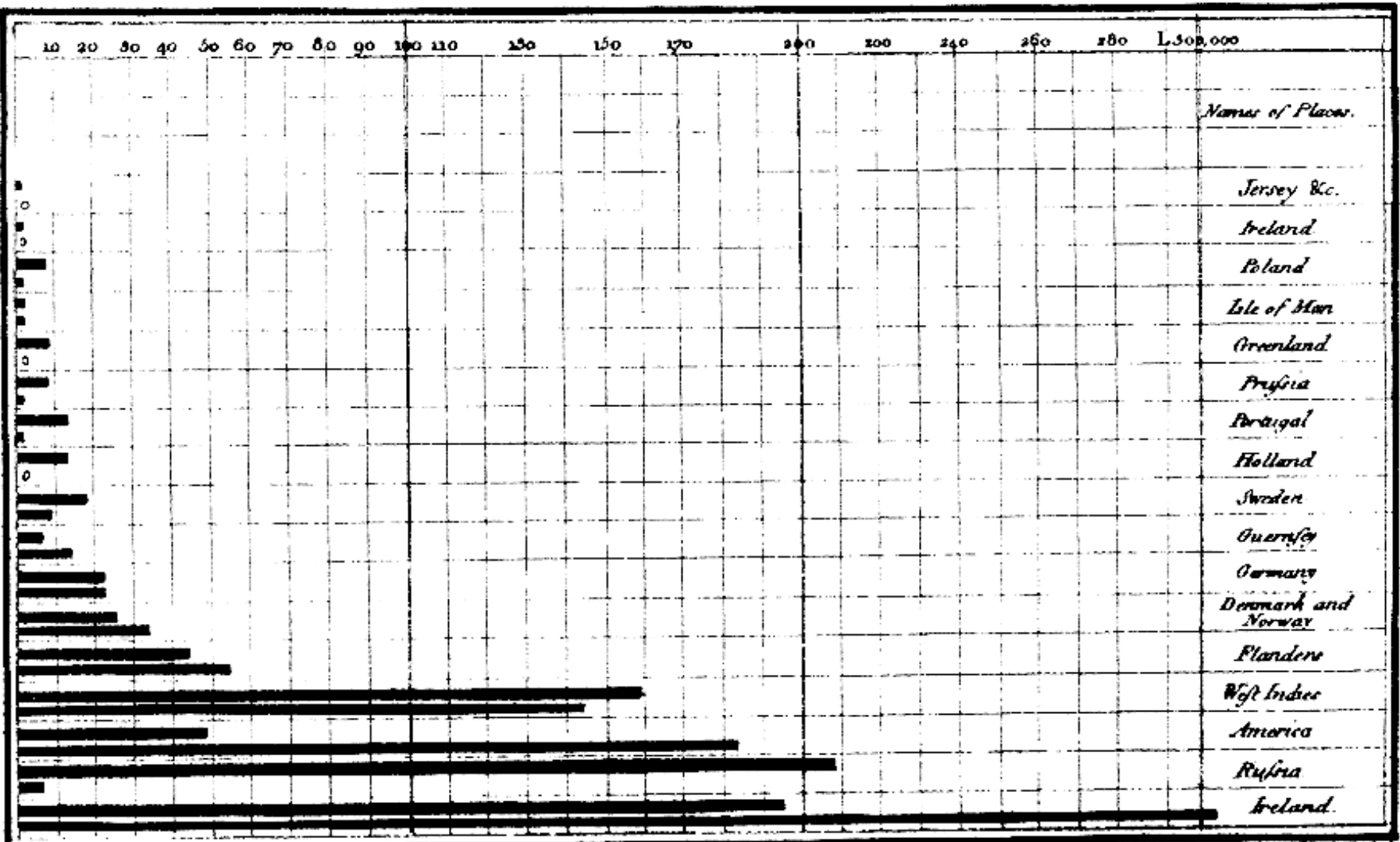

Exports and Imports of SCOTLAND to and from different parts for one Year from Christmas 1780 to Christmas 1781.

The Upright divisions are Ten Thousand Pounds each. The Black Lines are Exports the Ribbed lines Imports. Node scale 1932 Strand. London. tablished as the let direct fame y <sup>a</sup> 1700 for W<sup>ood</sup> Plantair

#### WILLIAM PLAYFAIR (C. 1786)

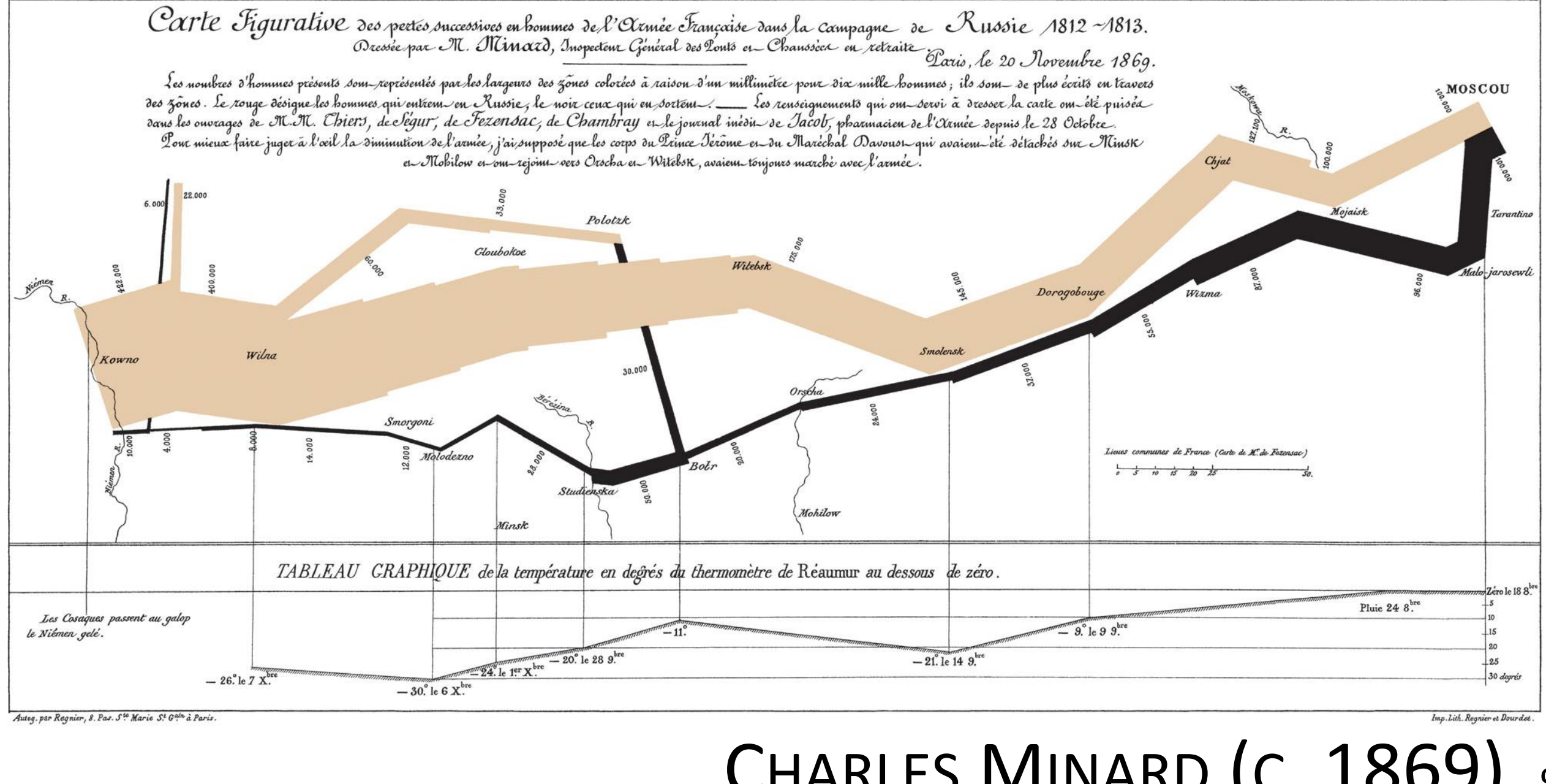

#### CHARLES MINARD (C. 1869) 9

### visualization

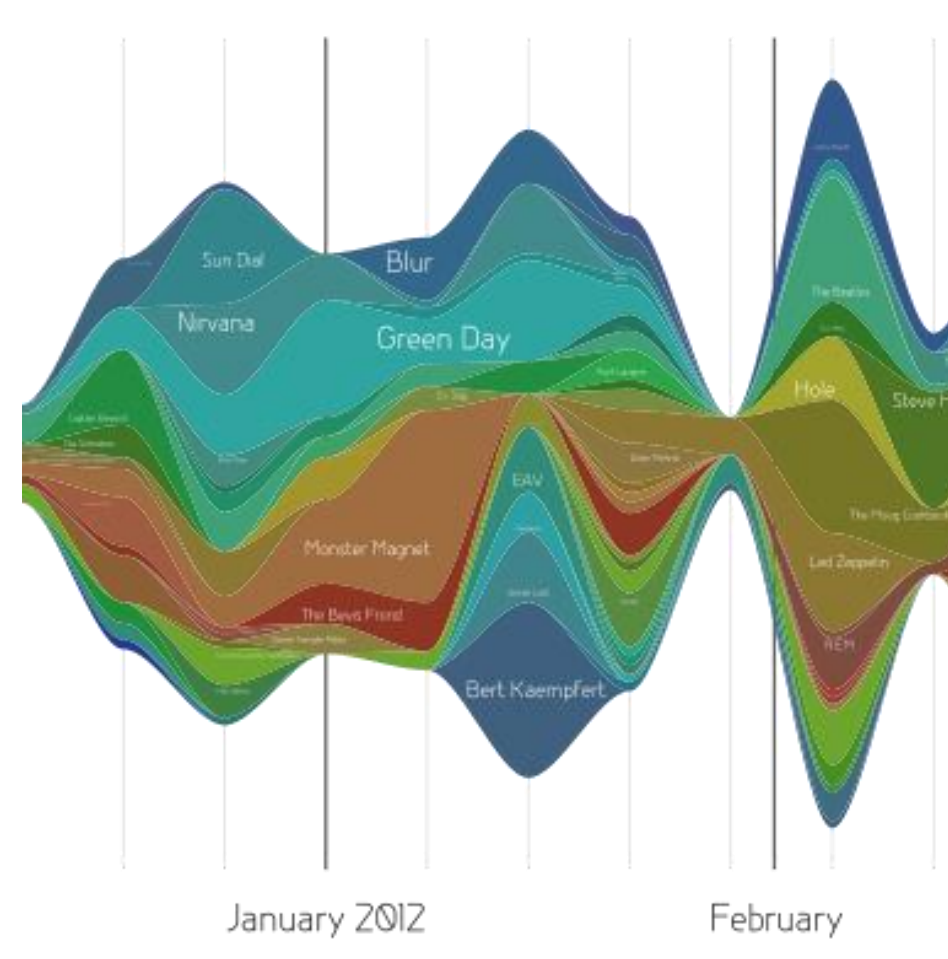

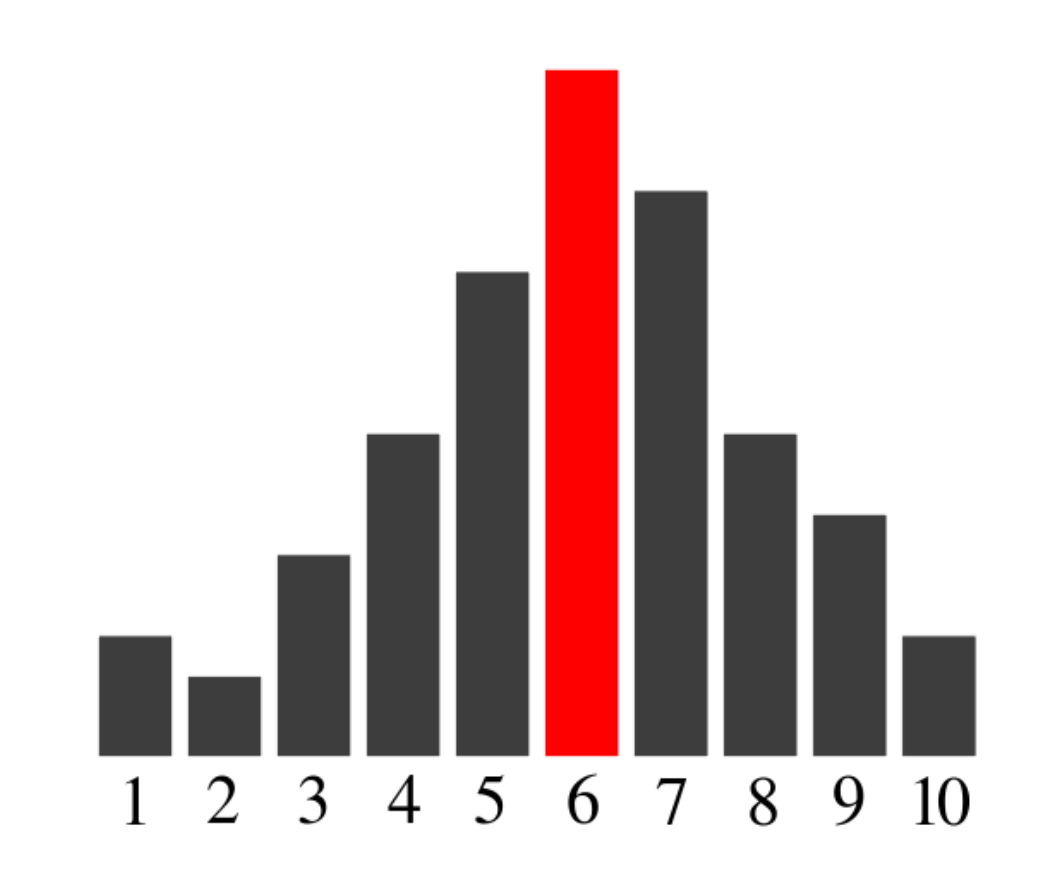

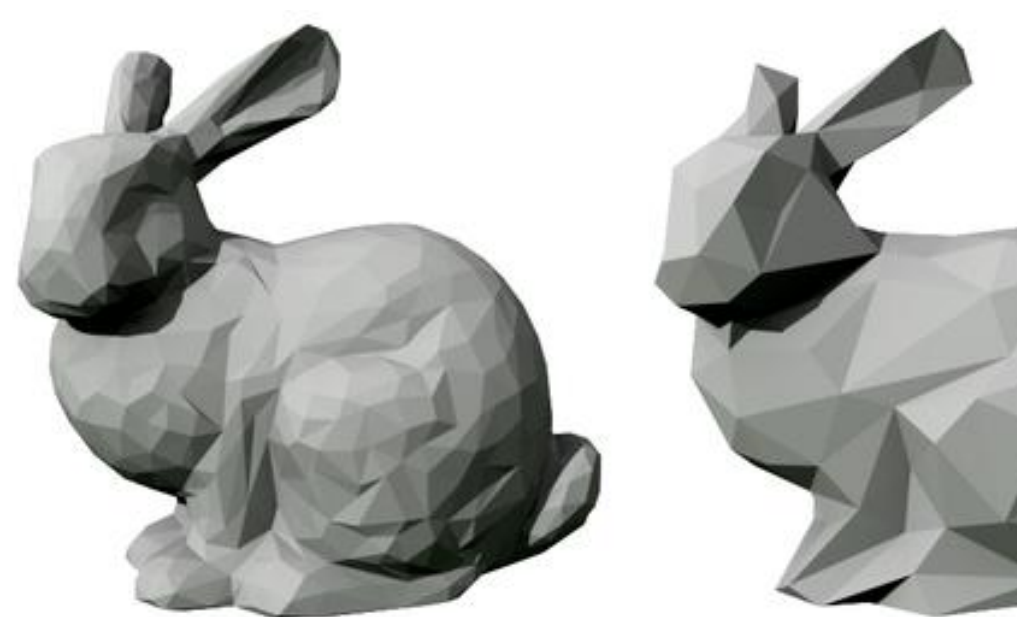

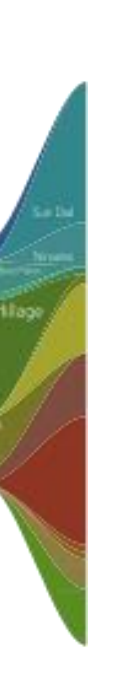

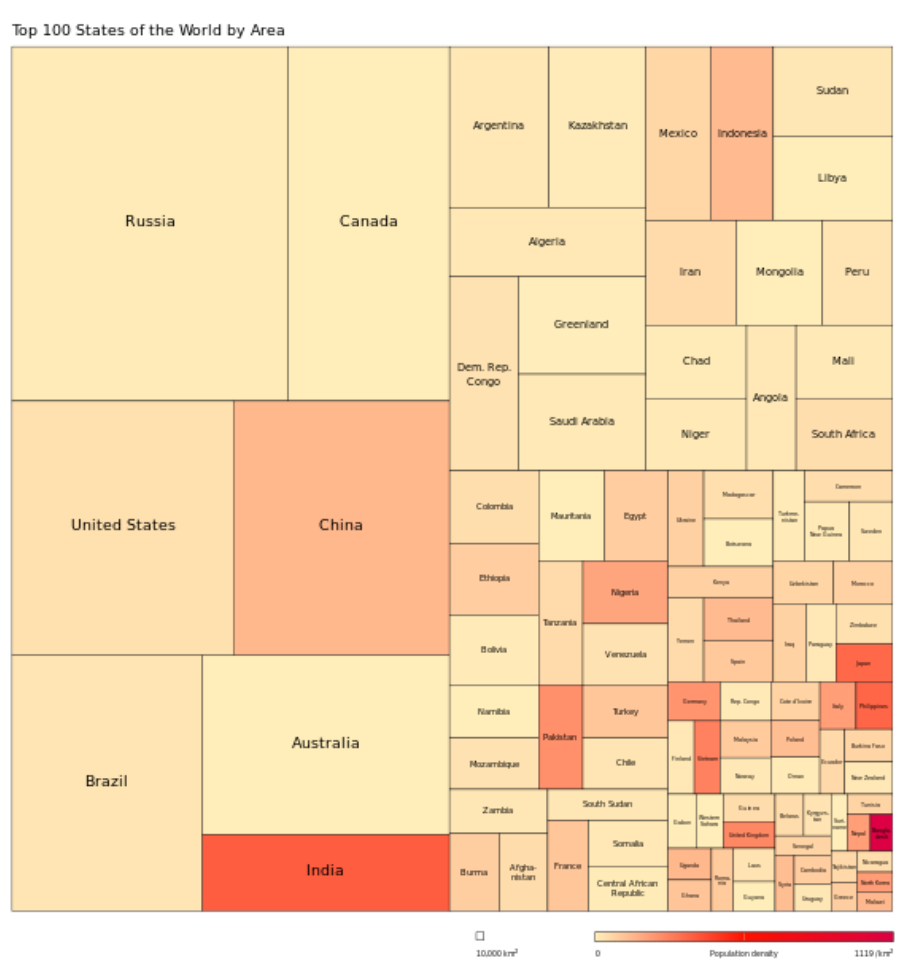

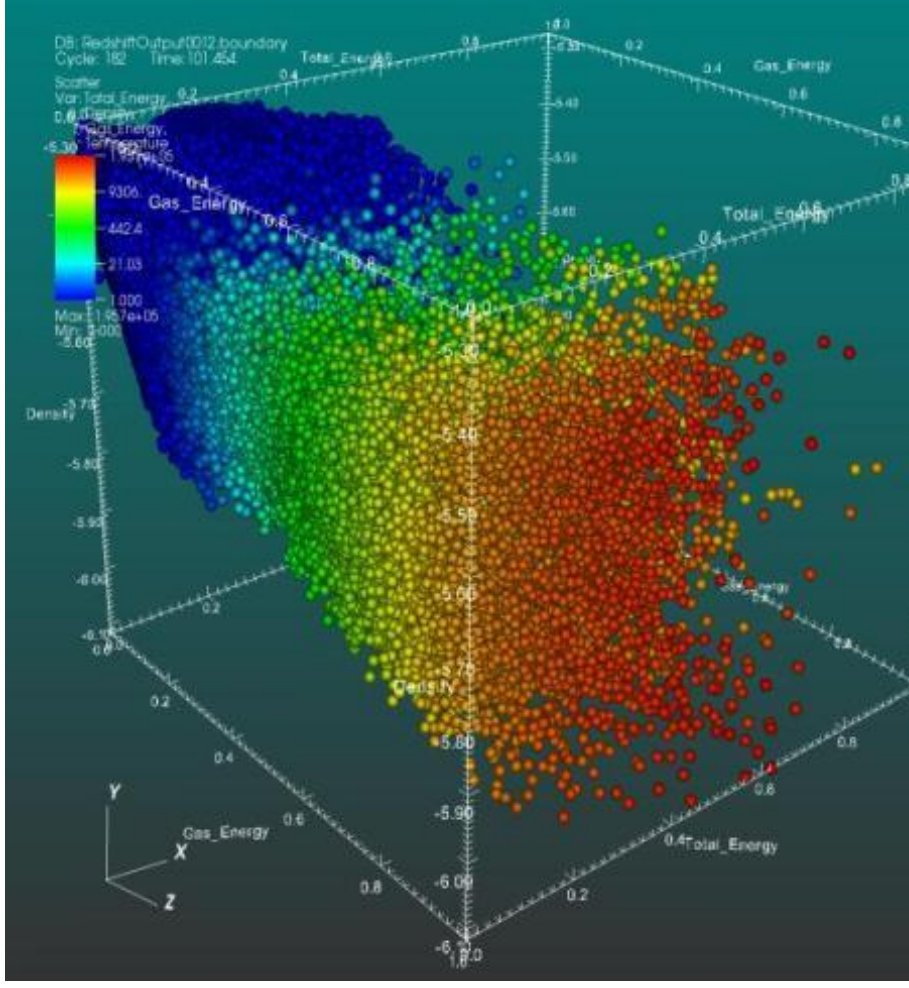

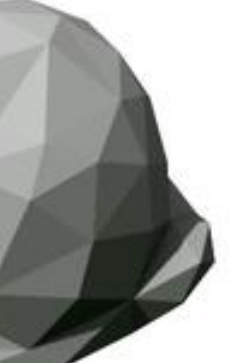

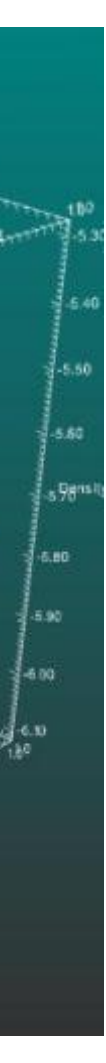

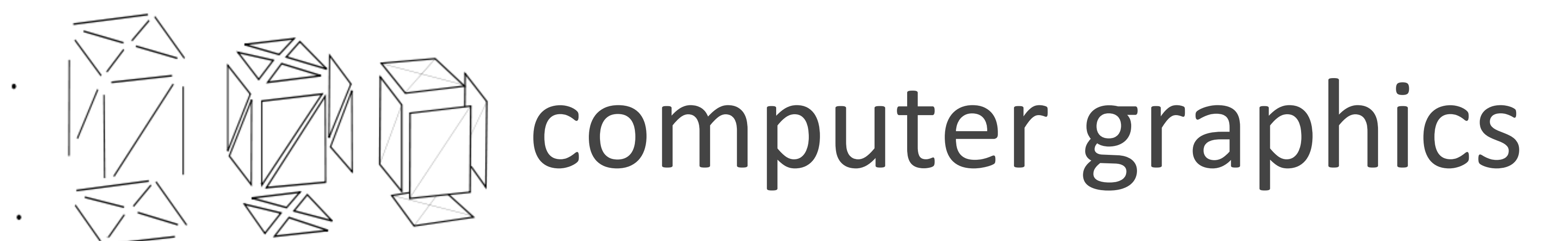

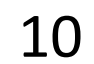

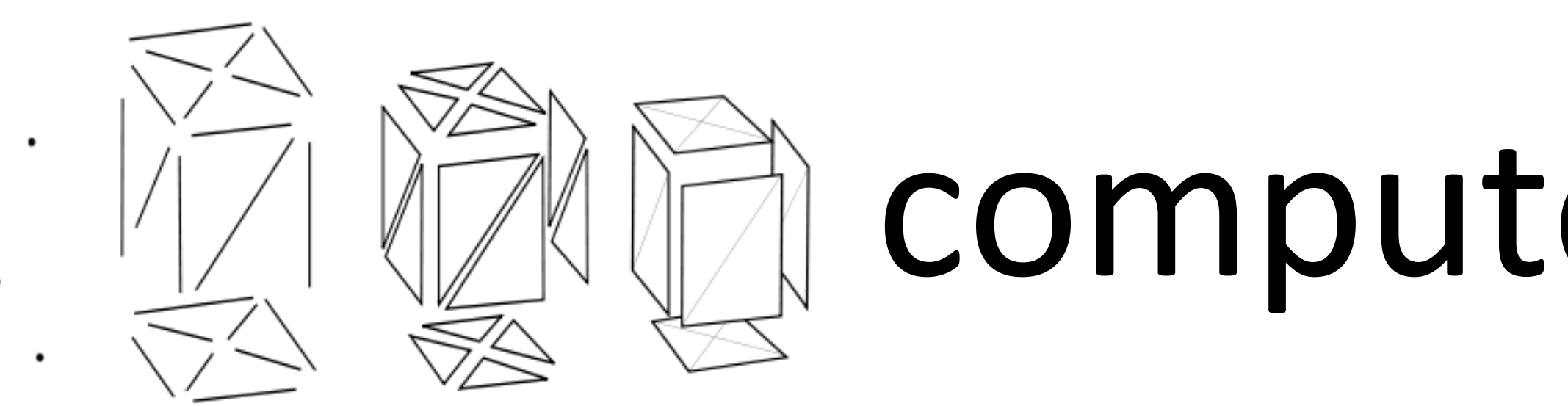

### visualization

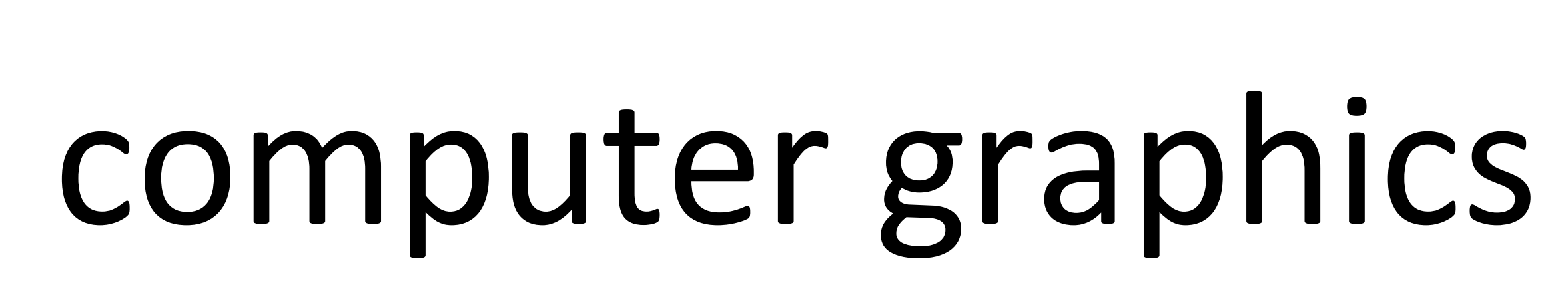

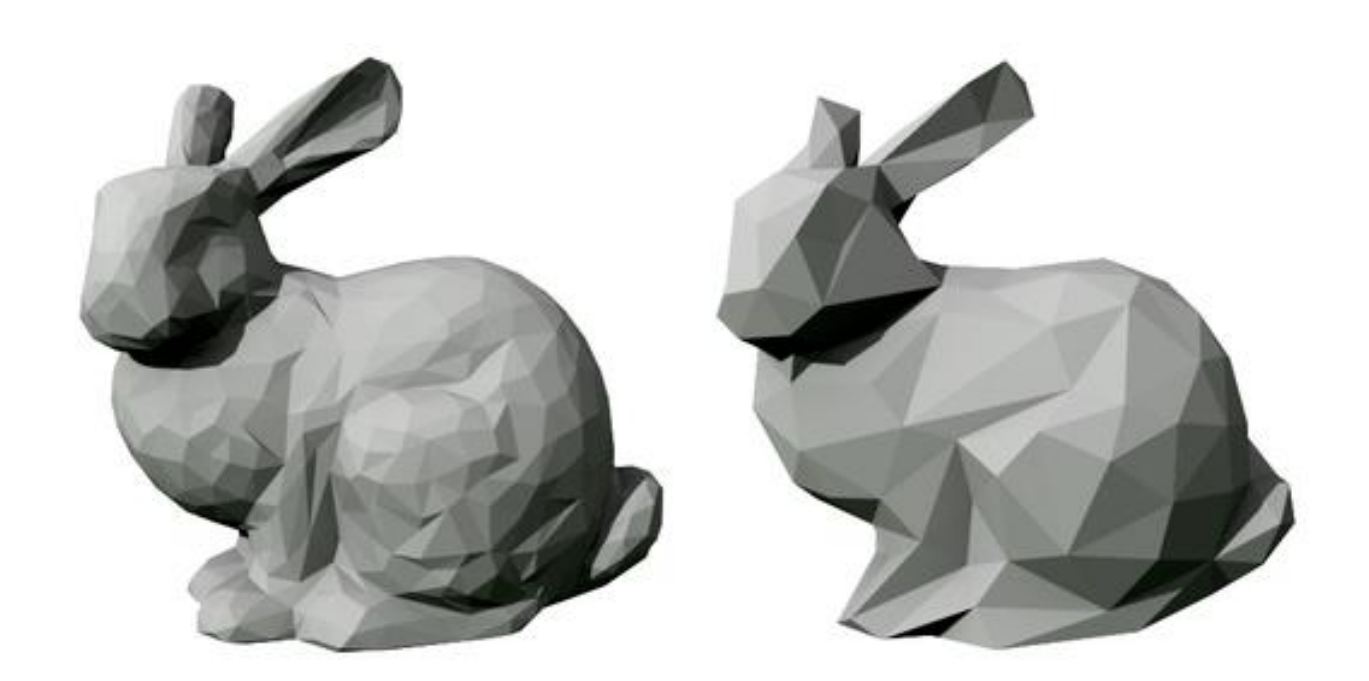

statistics

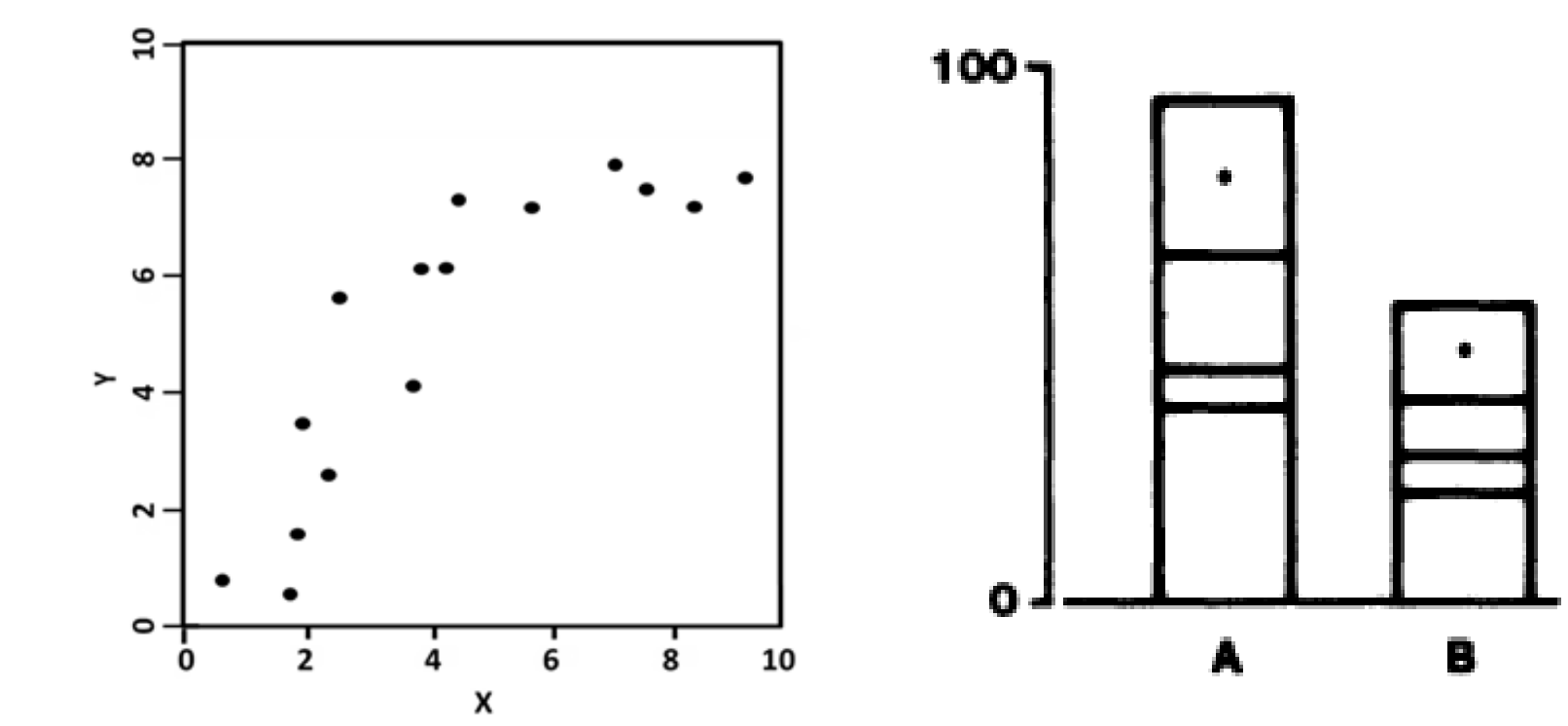

11

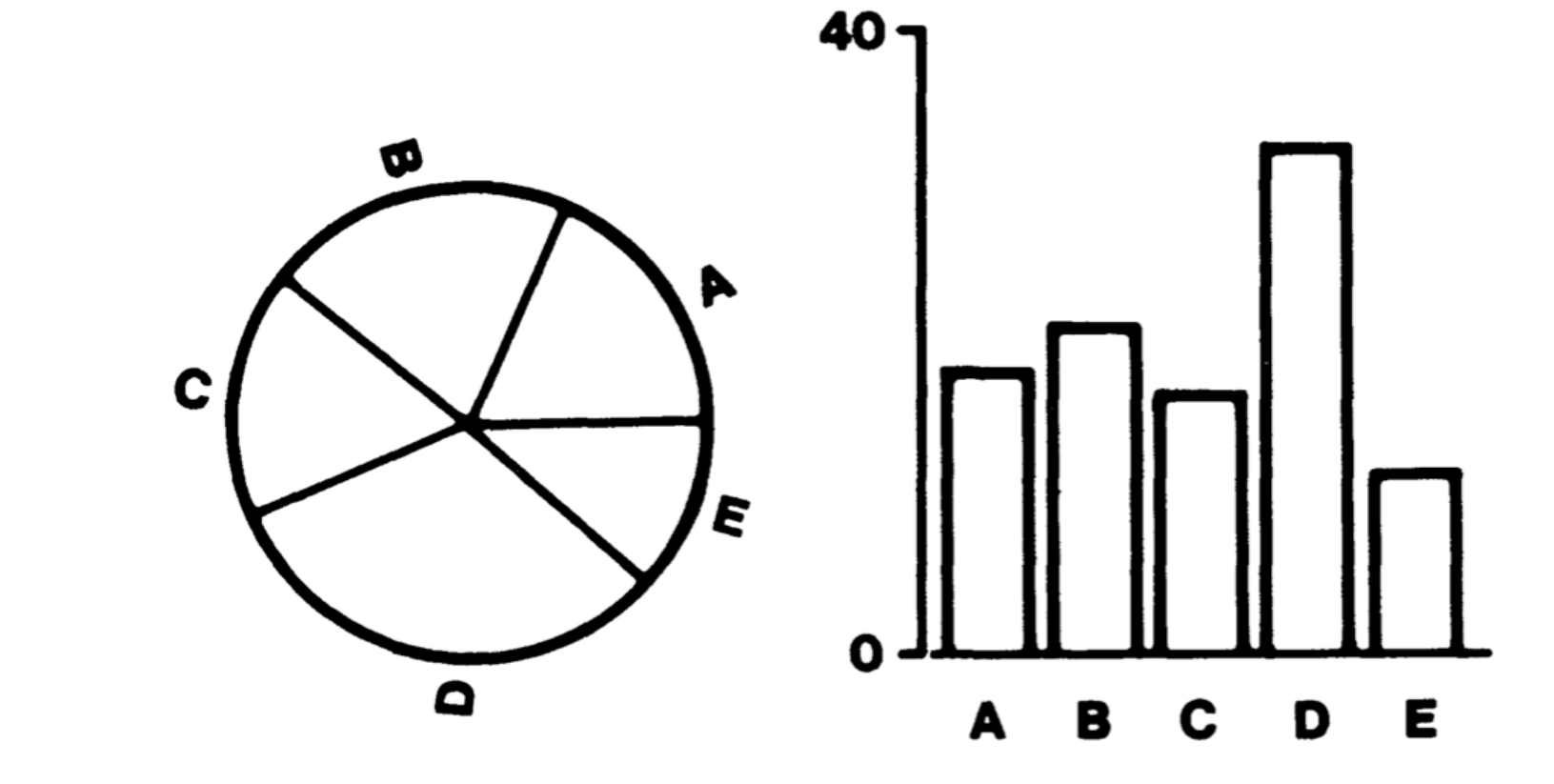

### visualization

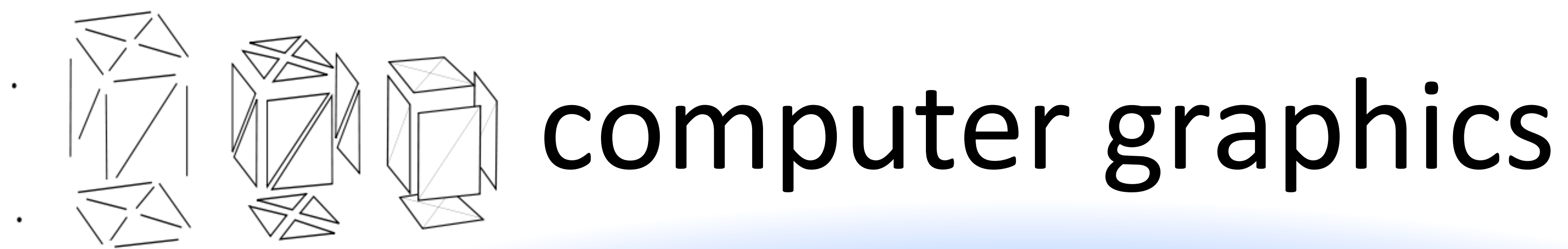

### psychology art

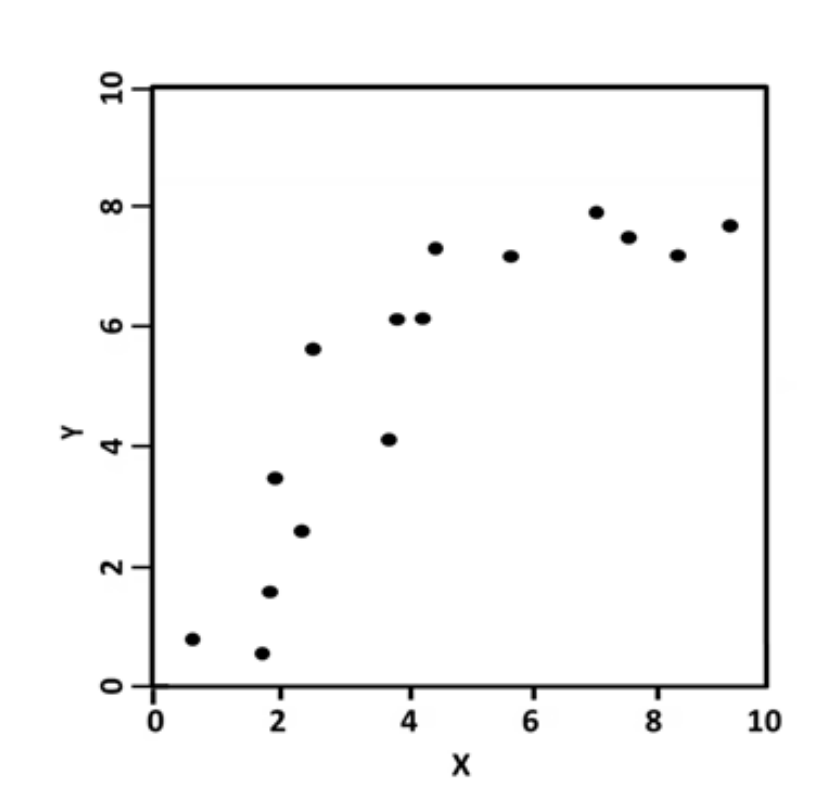

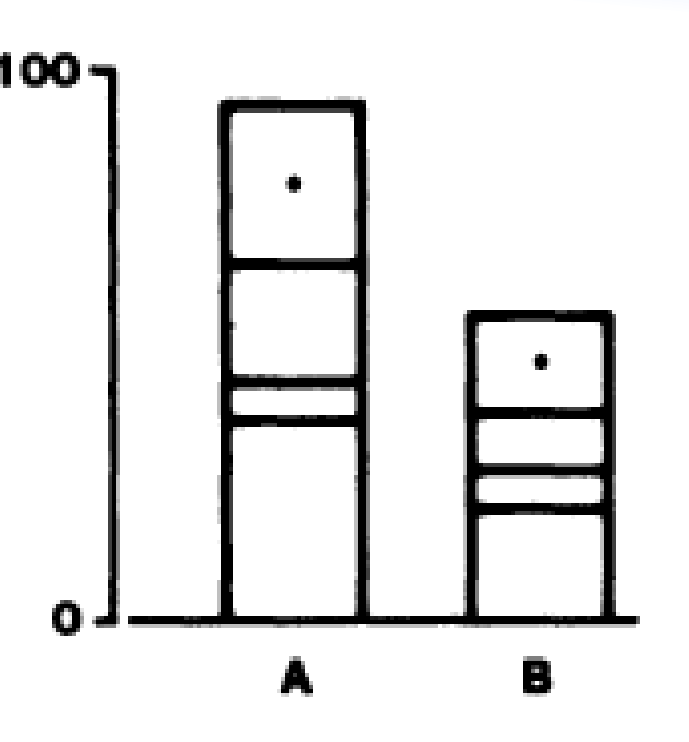

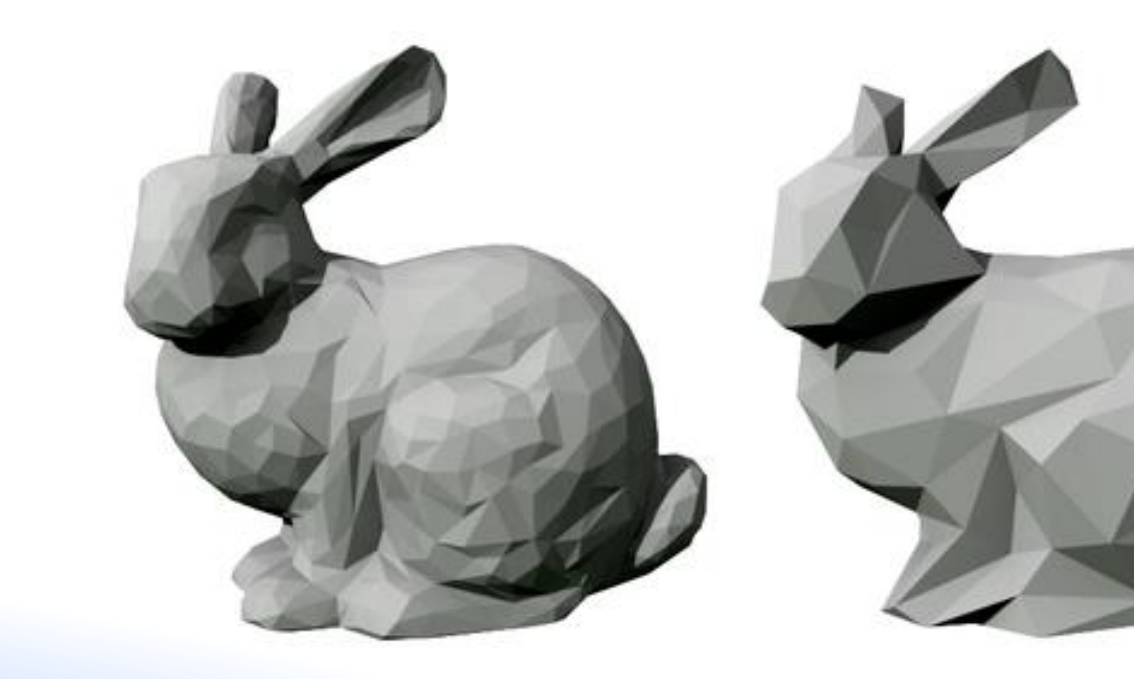

### HCI design

### statistics

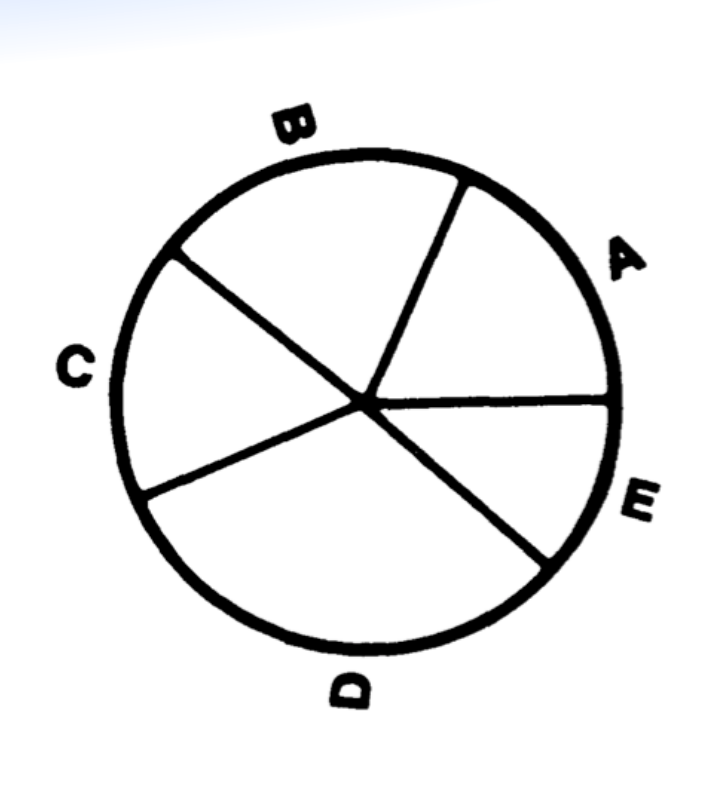

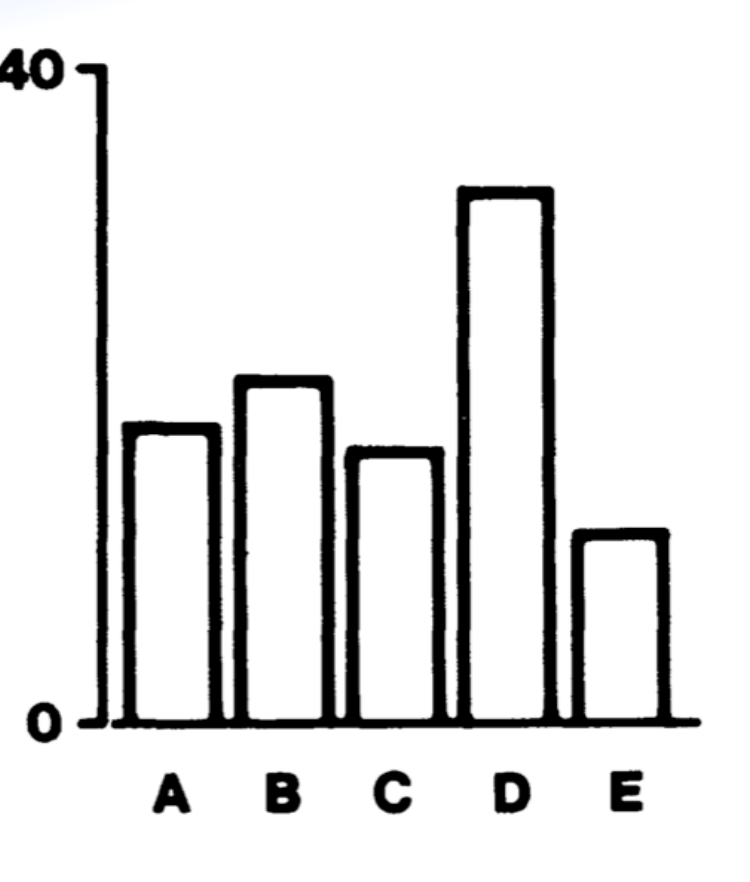

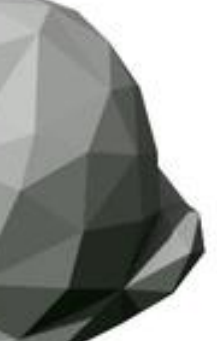

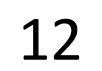

# Ok, but why do we need visualization?

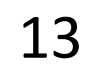

**LSST**

# CHALLENGES. •Scalability

**Financial Markets**

**ngrams**

• Complexity reduction GenBank **NASA NGCS** •Humans in-the-loop ➡human cognition and memory is limited

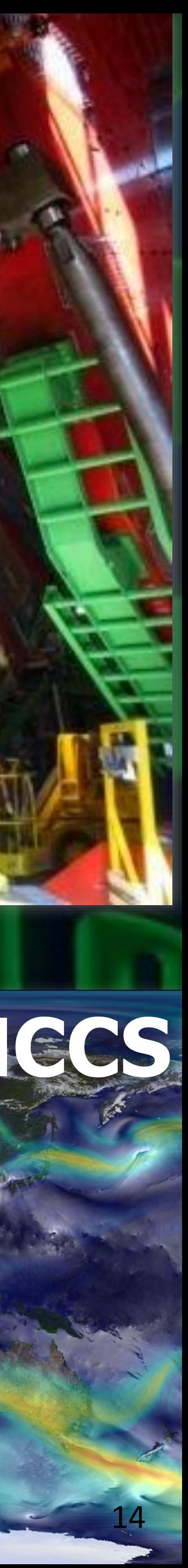

# gtfjnixigjunasbbtgr kclbvtxjxzxmxrgklx ghmzywteyjwno

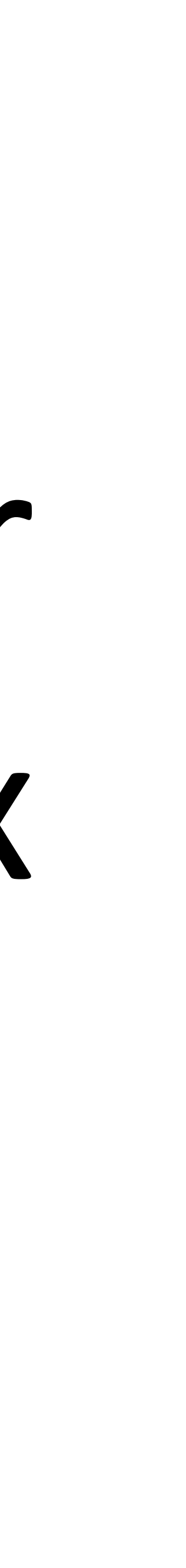

15

# q t f j n i x i g j u n a s b b t g r k c l b v t x j x z x m x r g k l x q h m z y w t e y j w n o

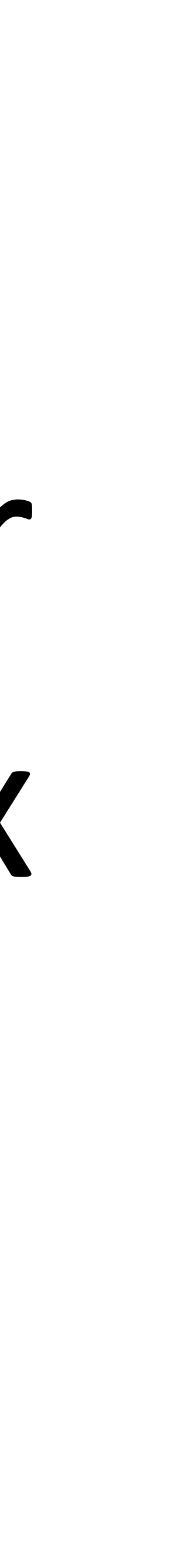

16

#### "change blindness"

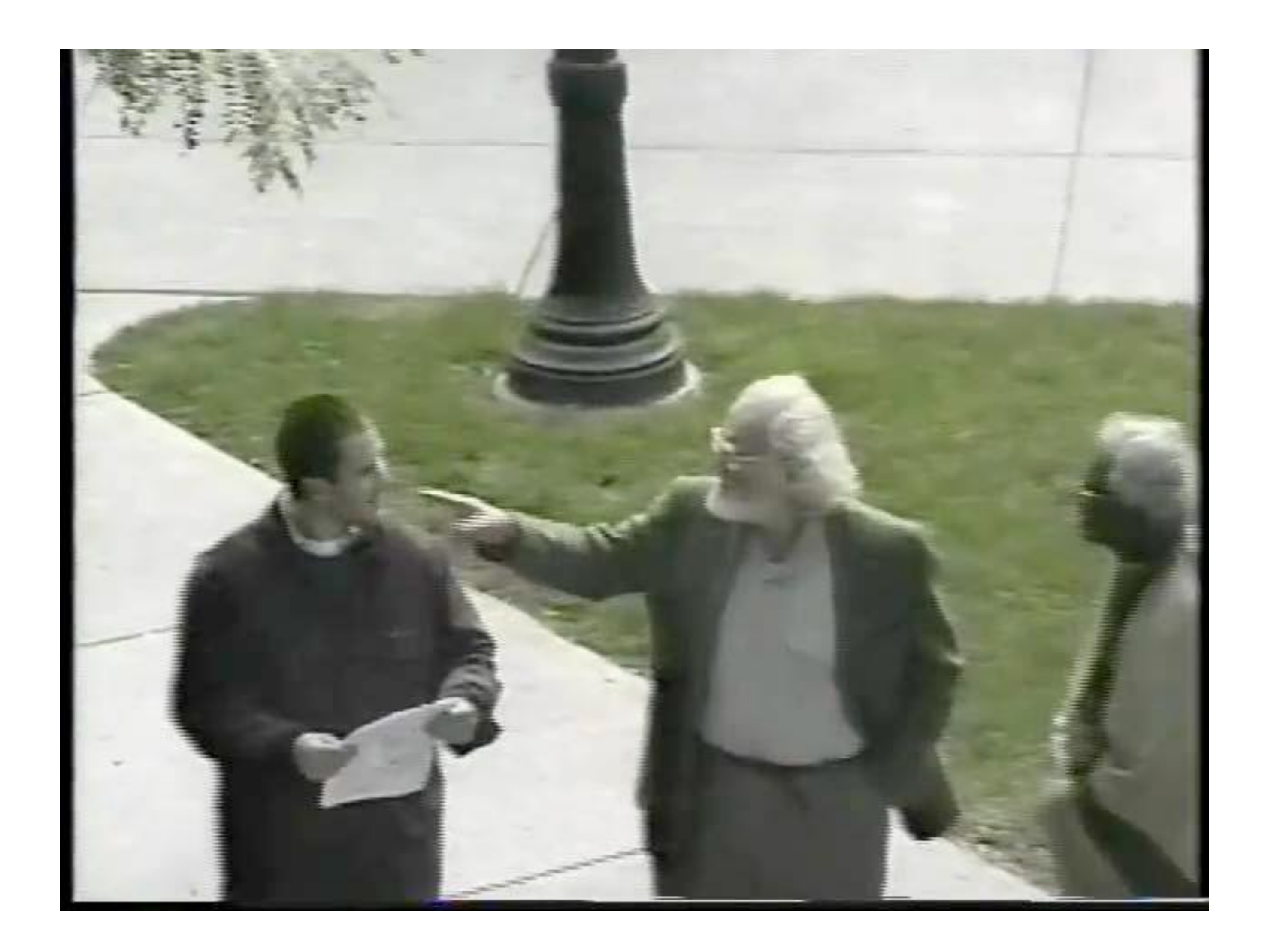

#### https://www.youtube.com/watch?v=FWSxSQsspiQ

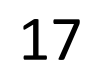

#### **Triglyceride Levels**

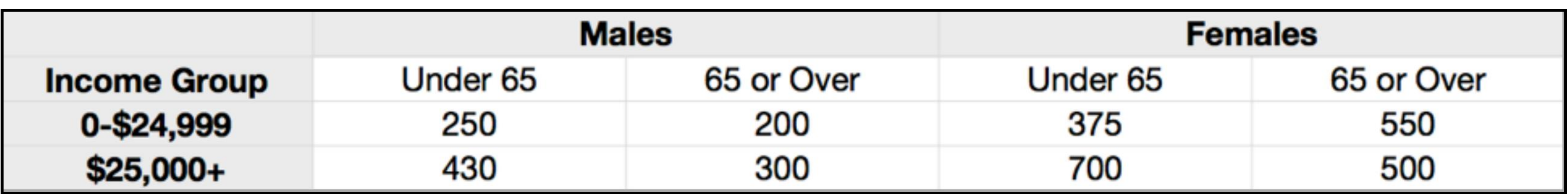

#### Which gender and income level shows a different effect of age on triglyceride levels?

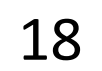

#### Which gender and income level shows a different effect of age on triglyceride levels?

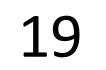

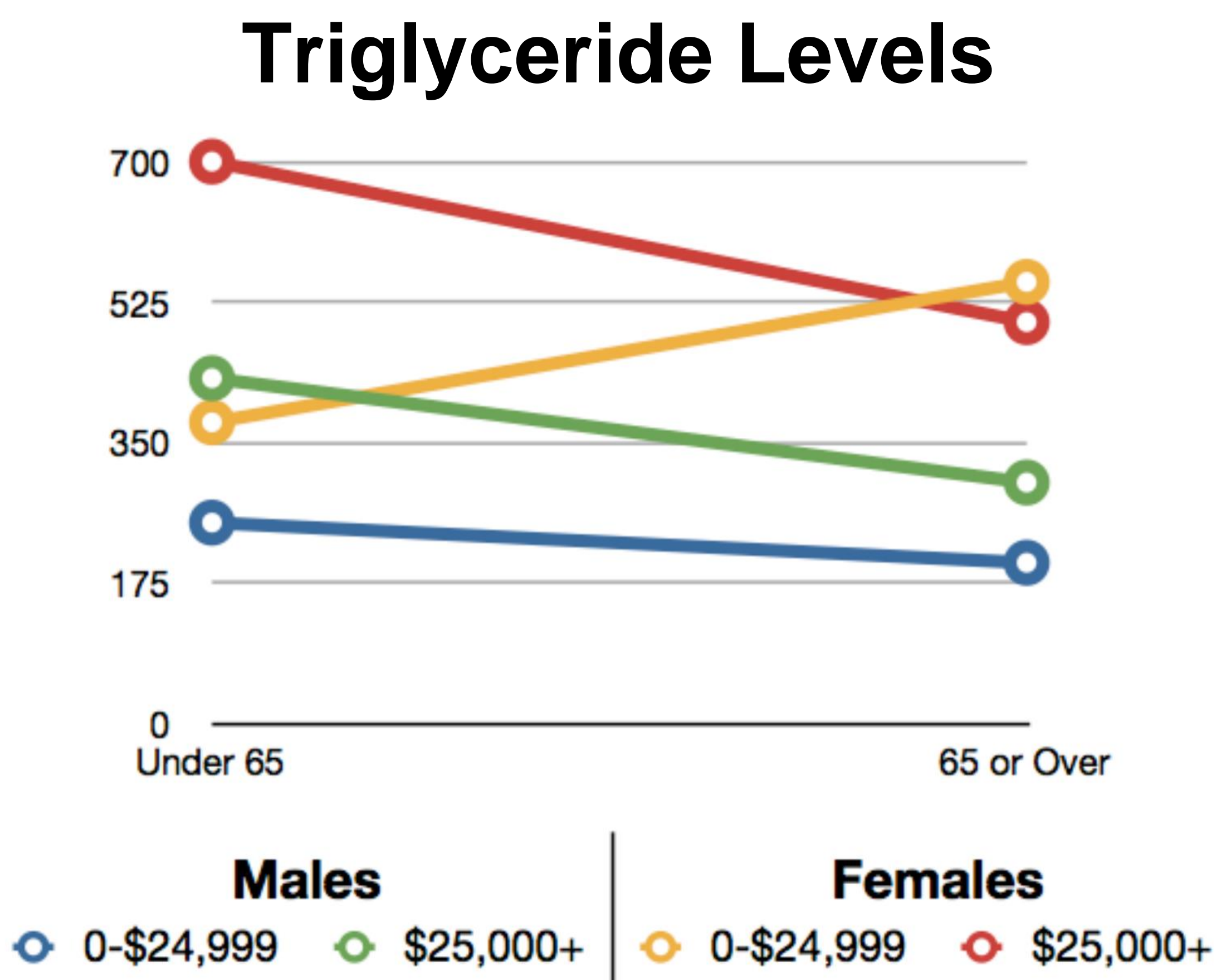

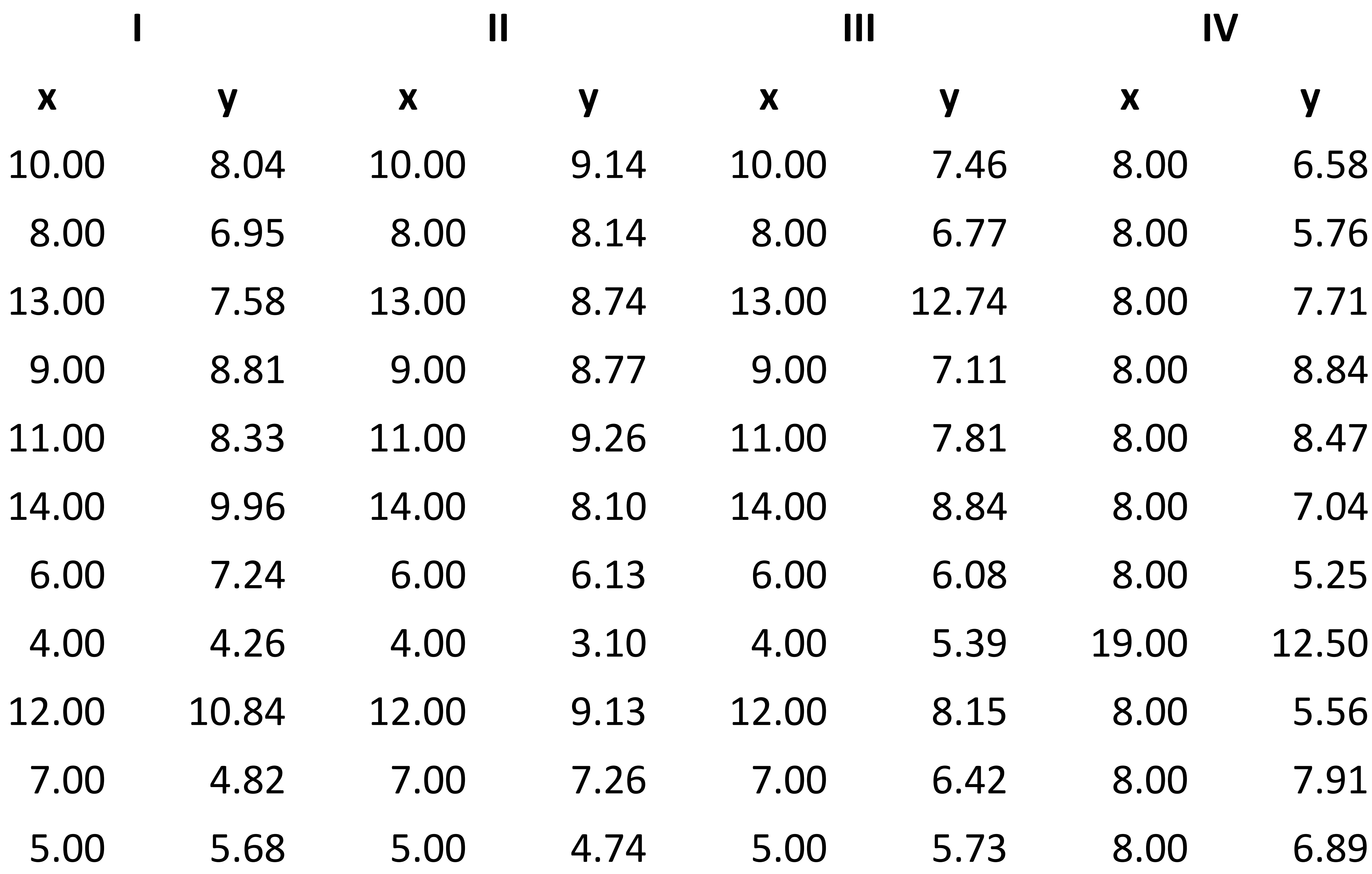

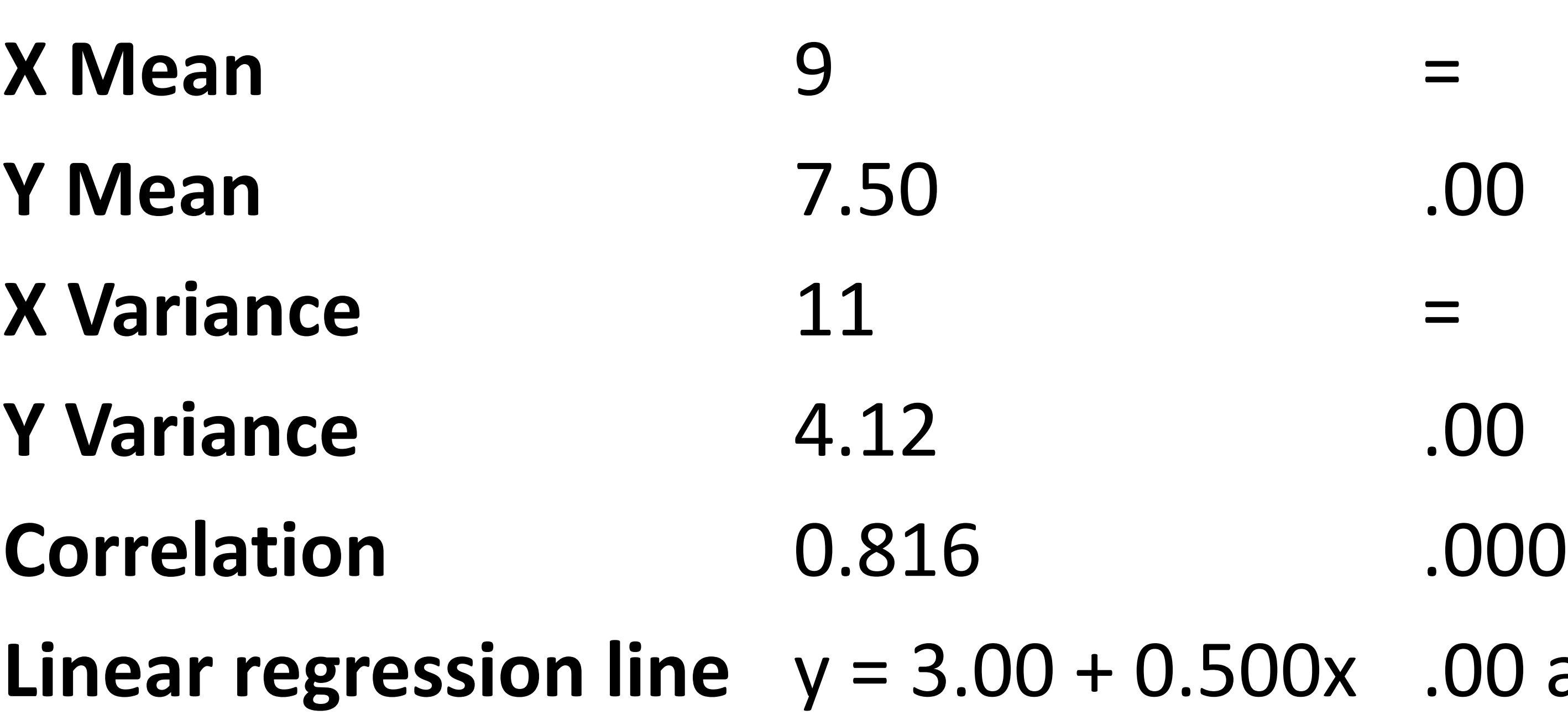

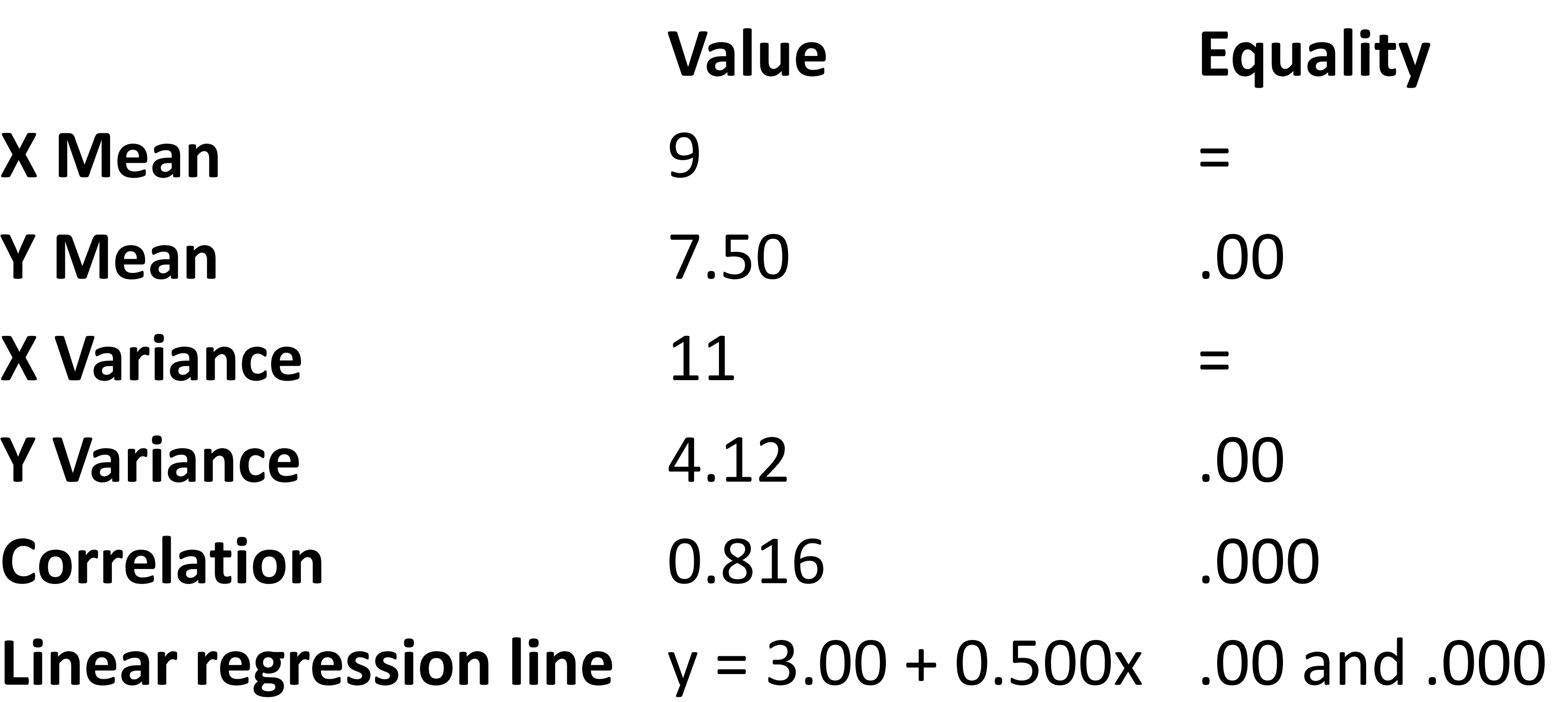

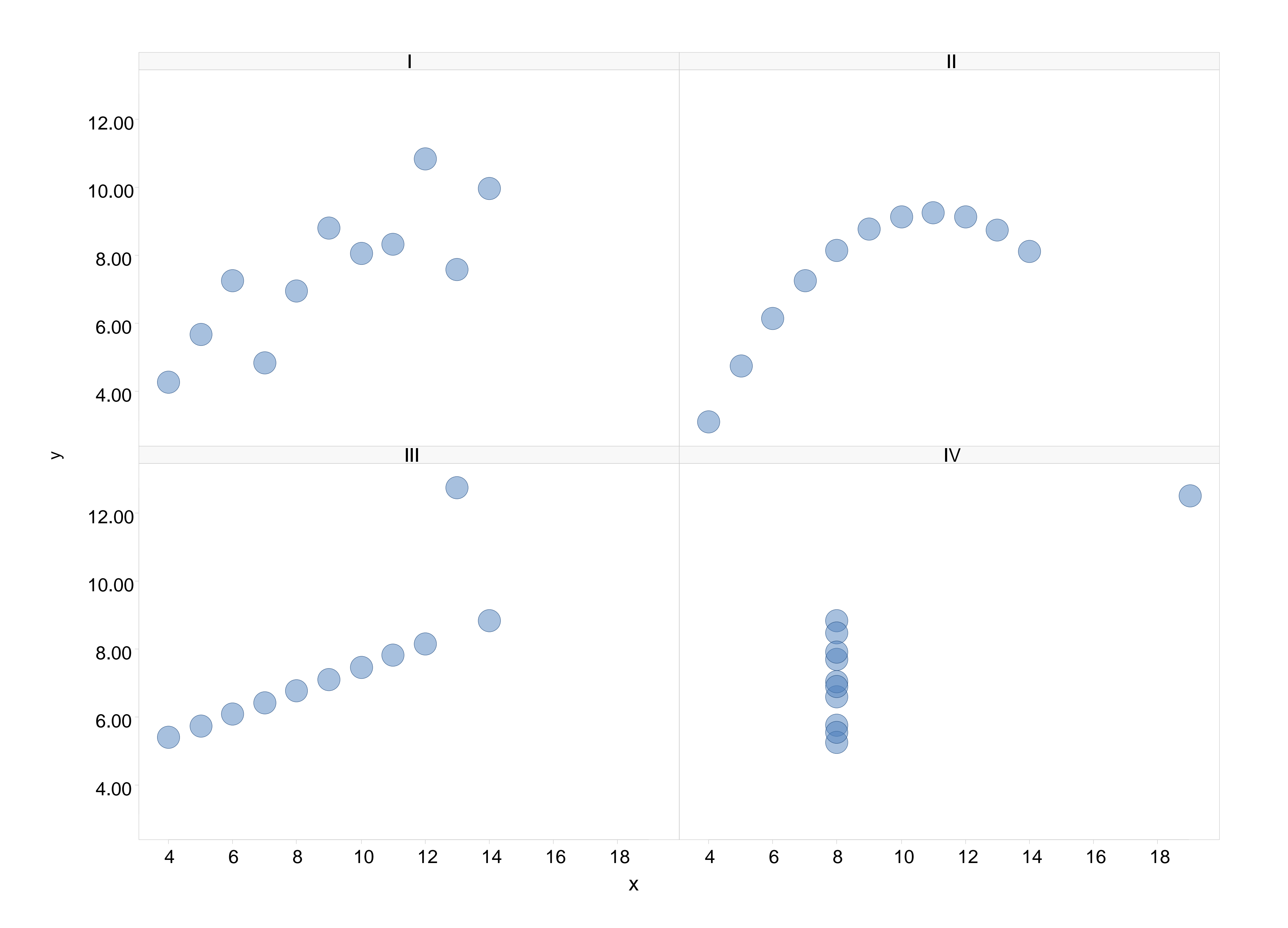

### There are three types of lies: lies, damned lies, and statistics Mark Twain (maybe)

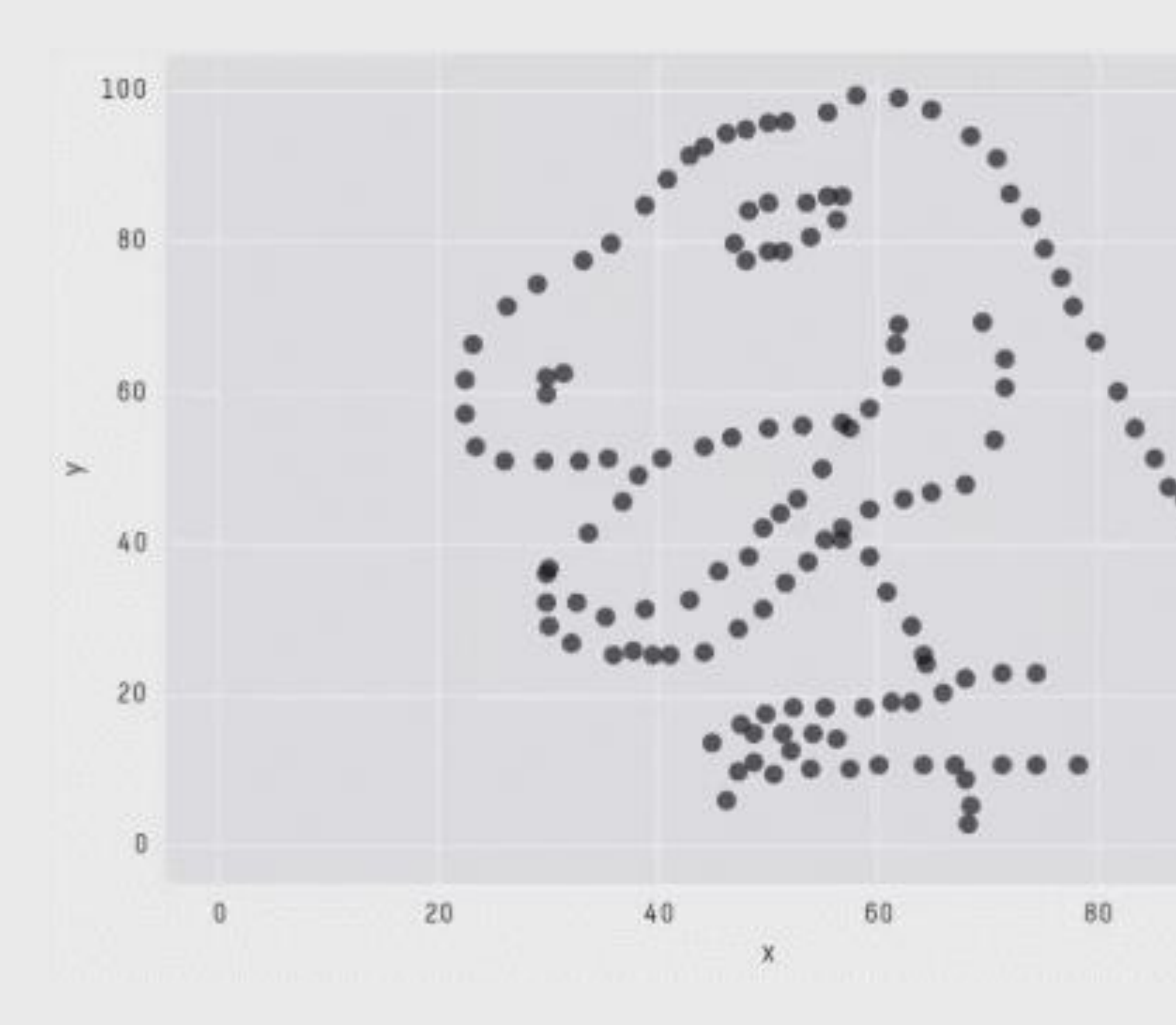

#### X Mean: 54.2659224 Y Mean: 47.8313999  $X$  SD : 16.7649829 Y SD : 26.9342120  $Corr. : -0.0642526$

100

#### Matejka [&Fitzmaurice, 2017](https://www.autodeskresearch.com/publications/samestats)

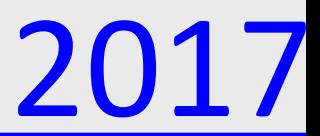

No catalogue of techniques can convey a willingness to look for what can be seen, whether or not anticipated. Yet this is at the heart of exploratory data analysis. ... the picture-examining eye is the best finder we have of the wholly unanticipated. – Tukey, 1980

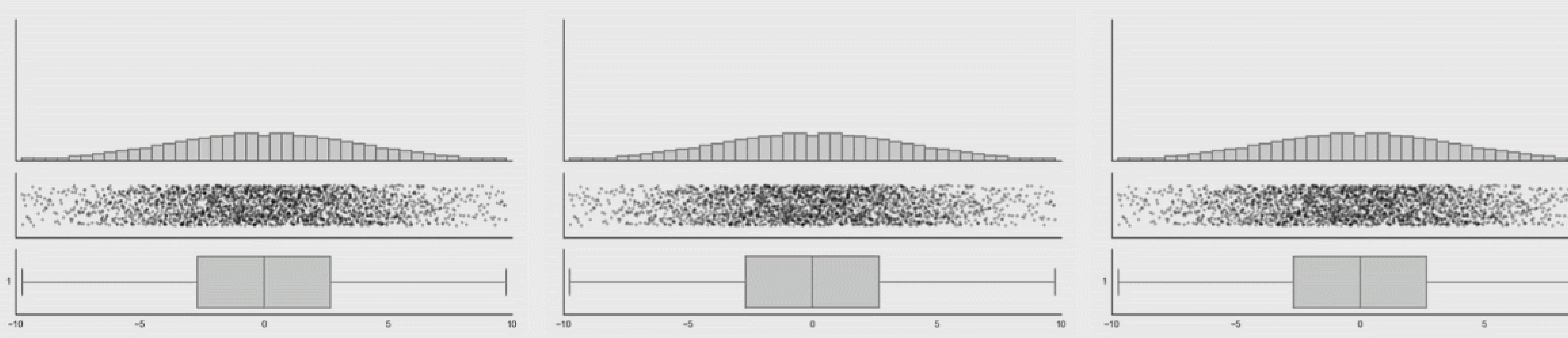

#### Matejka [&Fitzmaurice, 2017](https://www.autodeskresearch.com/publications/samestats)

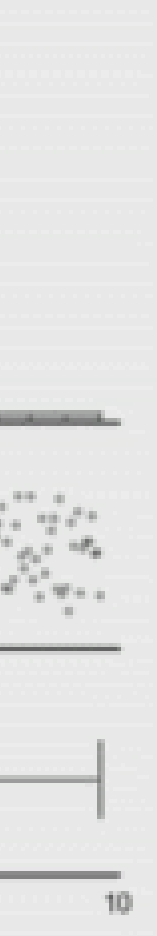

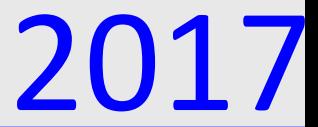

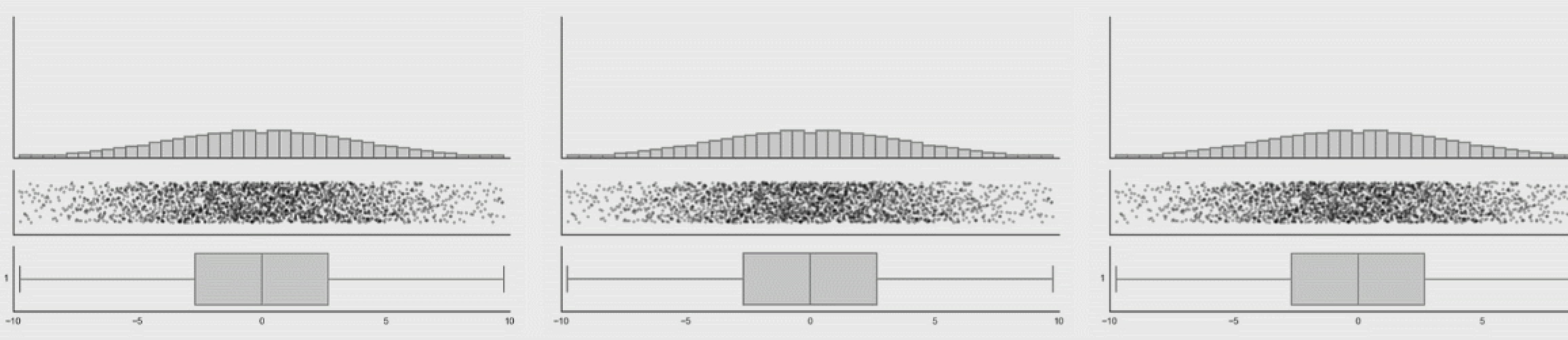

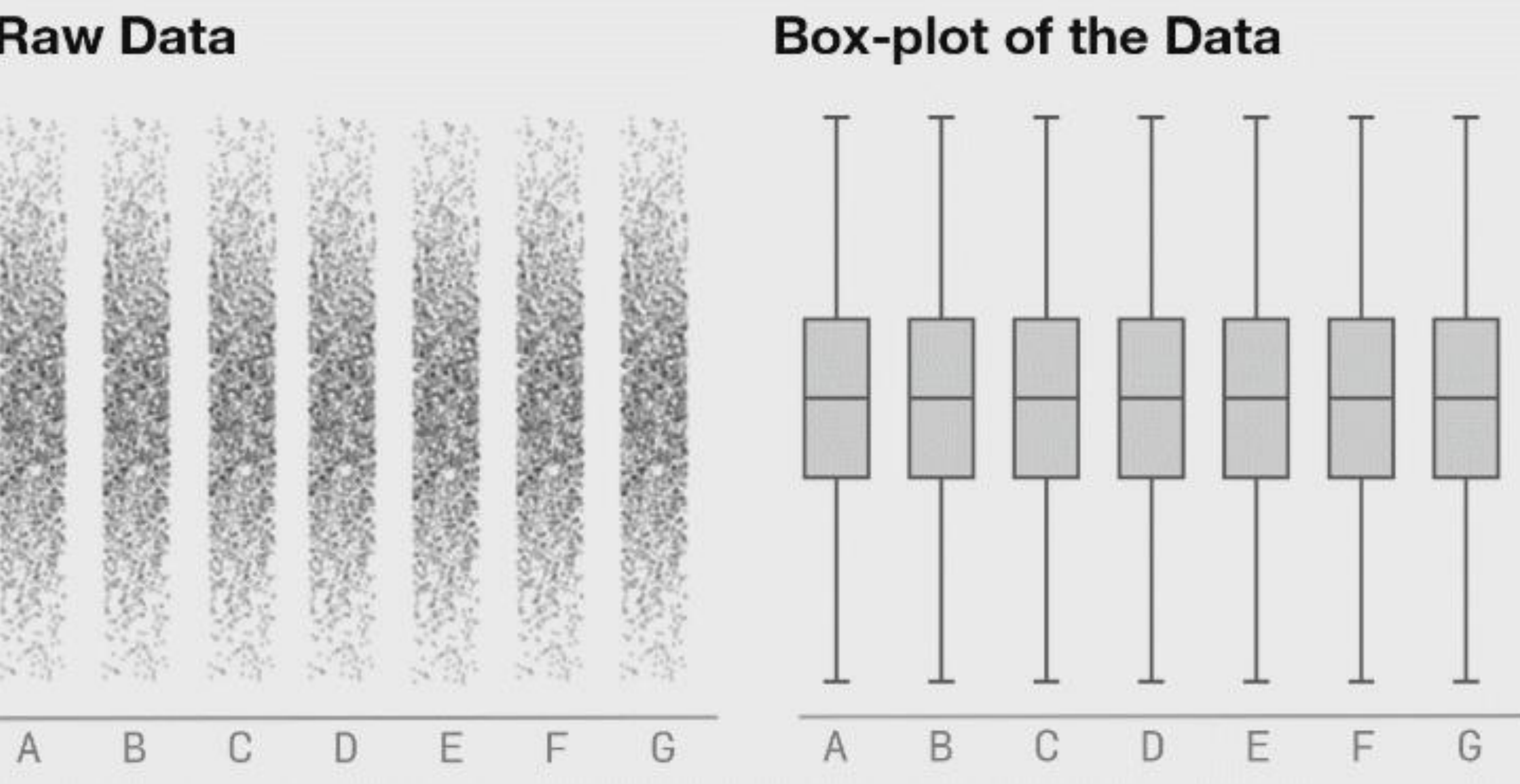

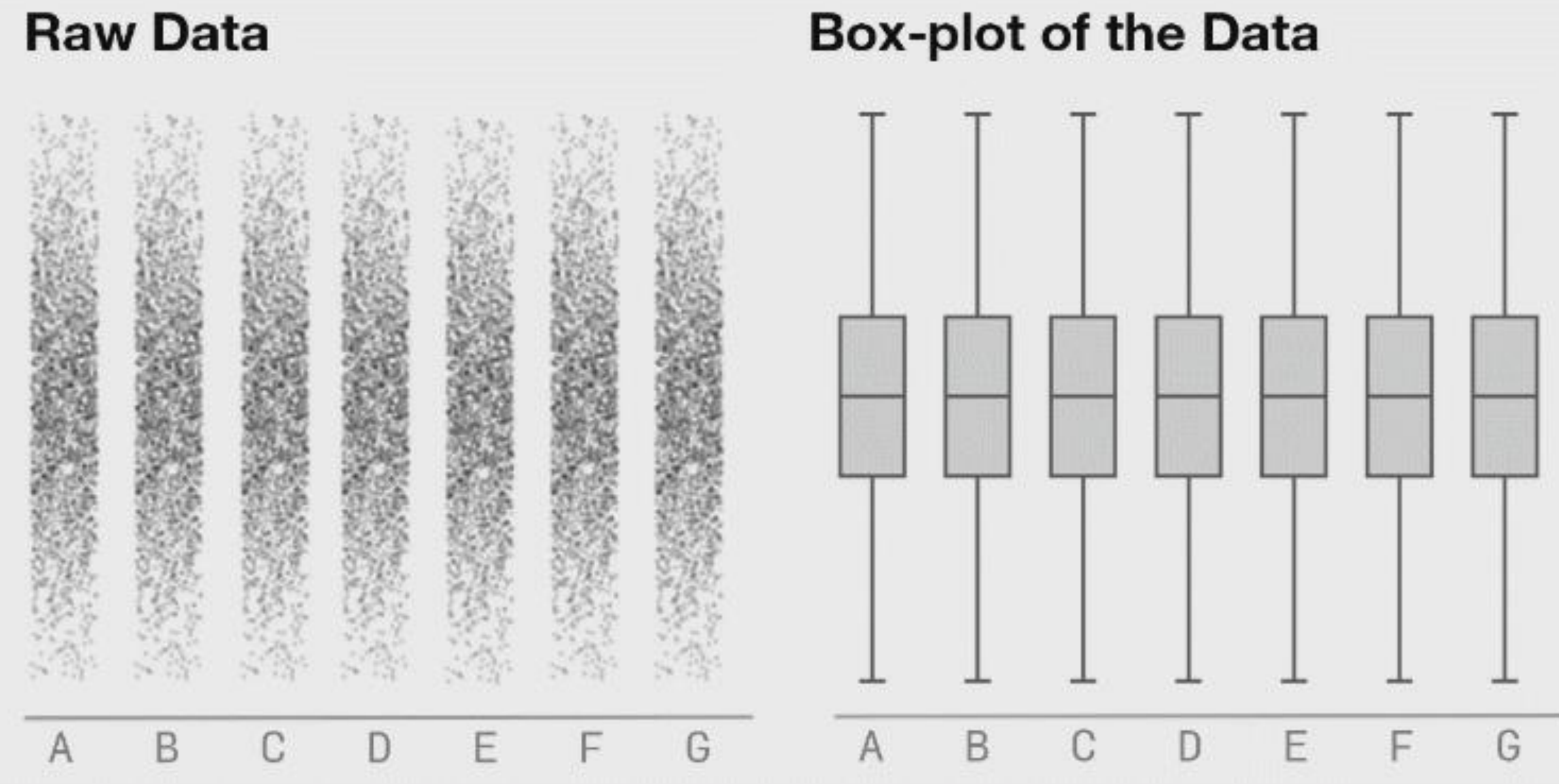

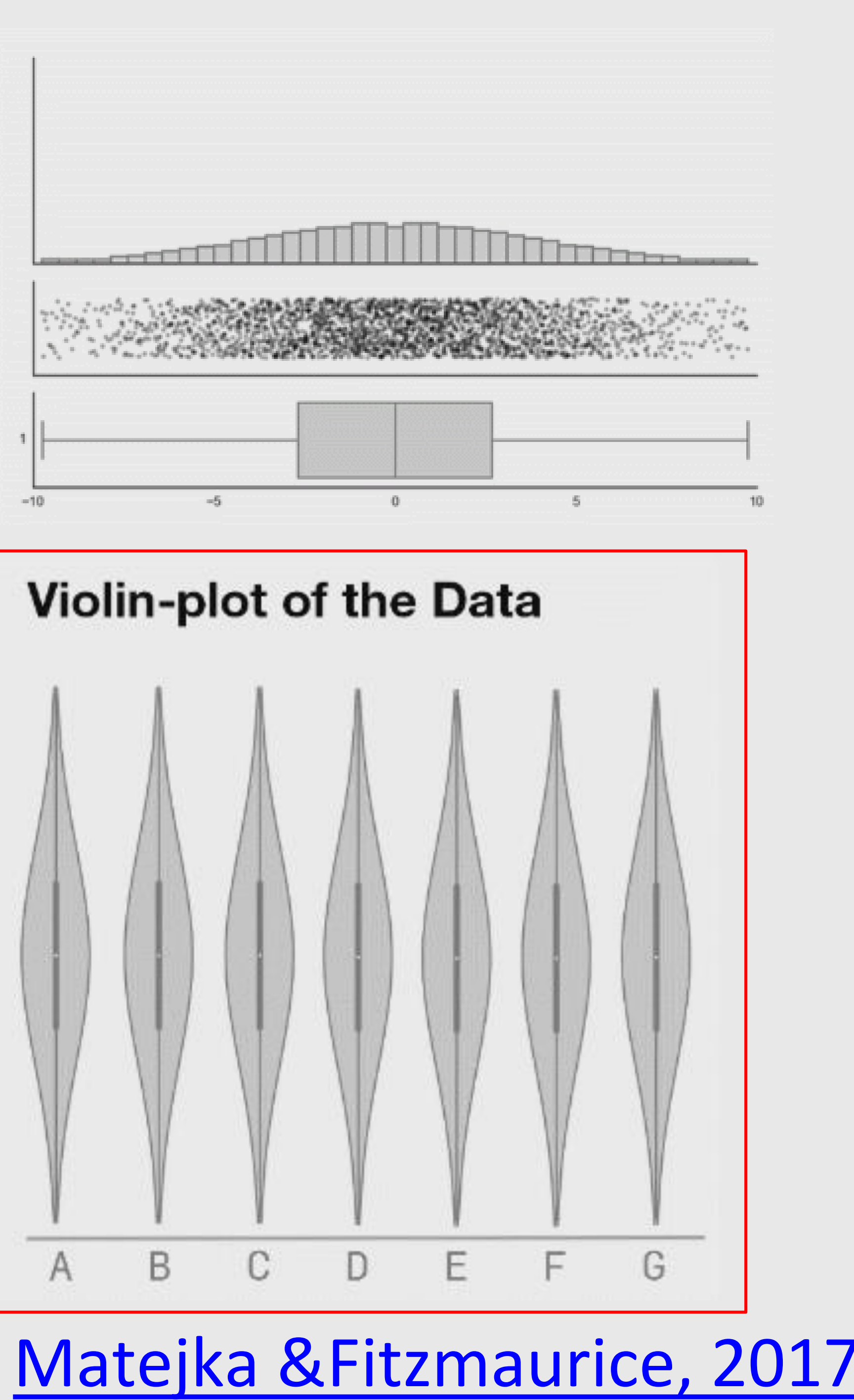

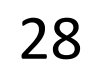

# Ok, but why do we need visualization?

- Help cognition
- Expand memory
- •Generate hypotheses
- Answer questions
- Make decisions
- Find patterns
- Record
- Clarify
- Communicate
- Inspire

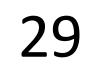

### Why visualize your data?

### Why visualize your data?

Hans Rosling:

#### The best stats you've ever seen

TED2006 · 19:50 · Filmed Feb 2006

 $\Box$  48 subtitle languages  $\bigcirc$ 

**骨 View interactive transcript** 

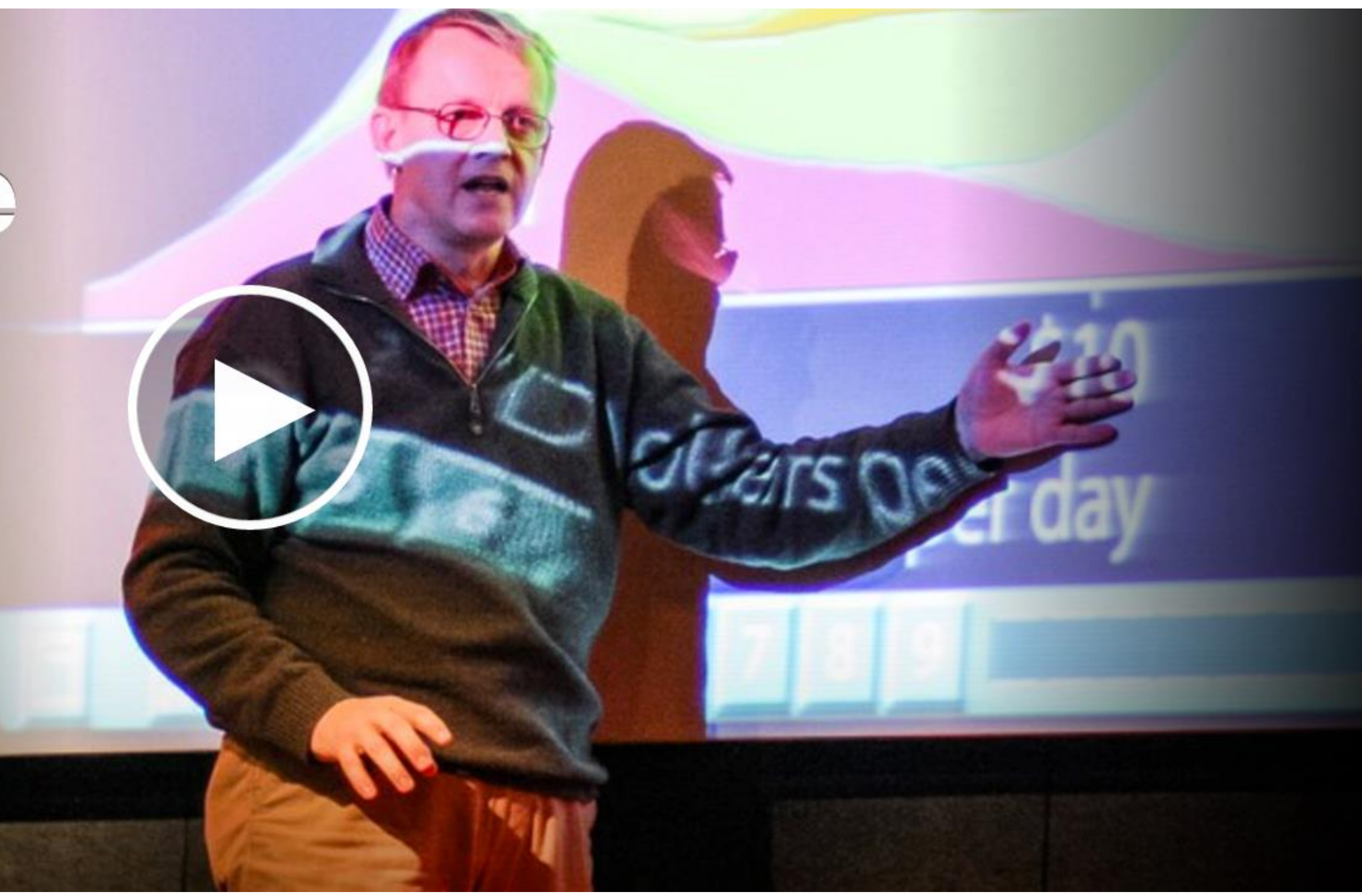

[https://www.ted.com/talks/hans\\_rosling\\_shows\\_the\\_best\\_stats\\_you\\_ve\\_ever\\_seen](https://www.ted.com/talks/hans_rosling_shows_the_best_stats_you_ve_ever_seen)\_30

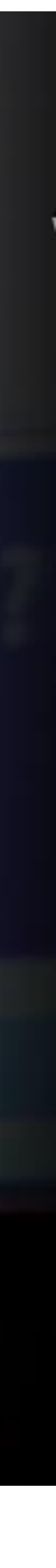

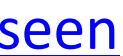

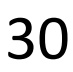

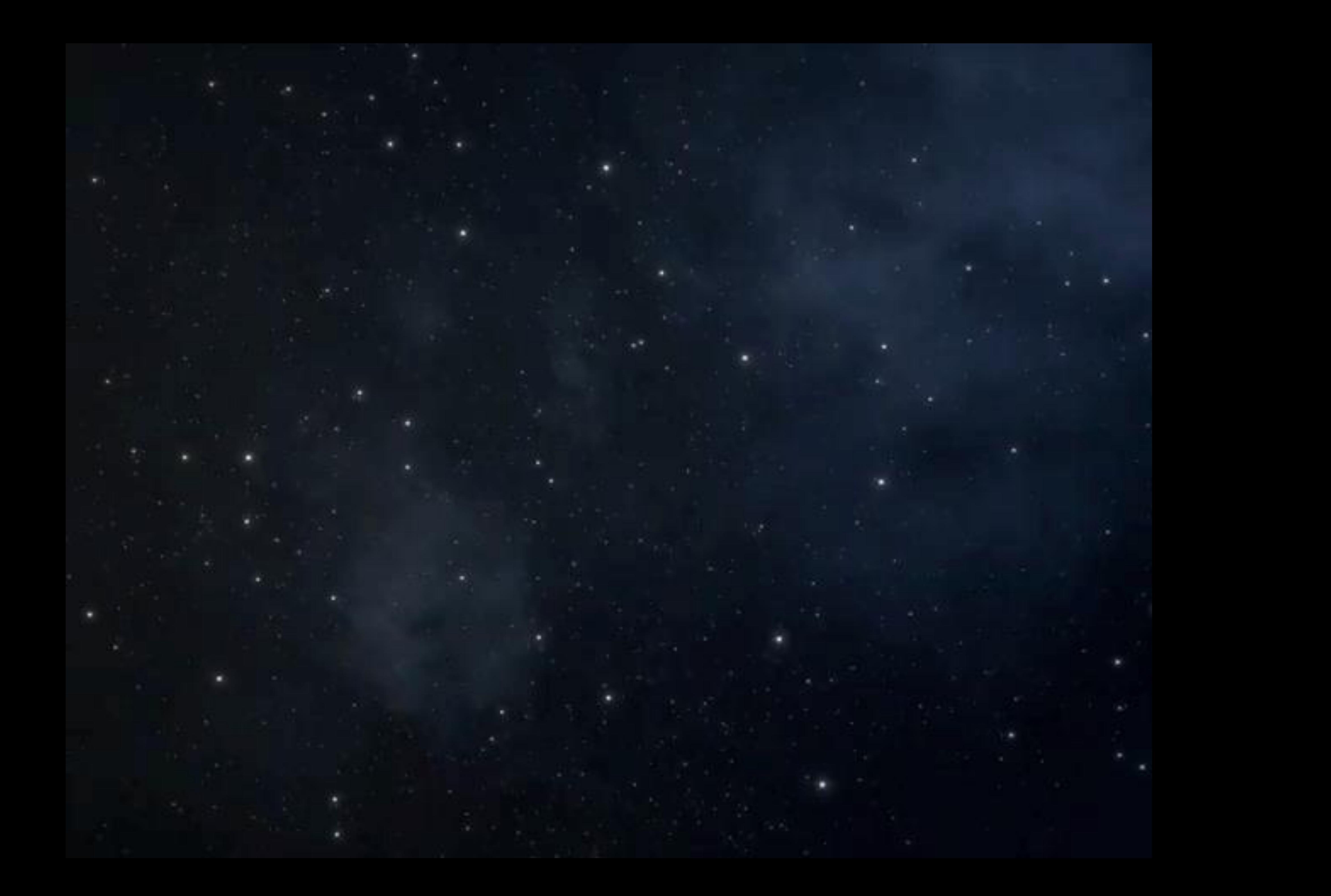

### Why visualize your data?

Hans Rosling:

#### The best stats you've ever seen

TED2006 · 19:50 · Filmed Feb 2006

 $\mathbb{E}$  48 subtitle languages  $\mathbf{\Theta}$ 

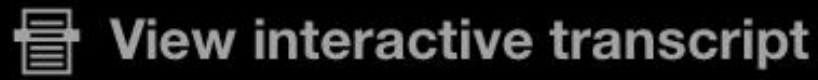

#### Generate hypotheses, Answer questions, Find patterns, Record, Clarify, Communicate, Inspire

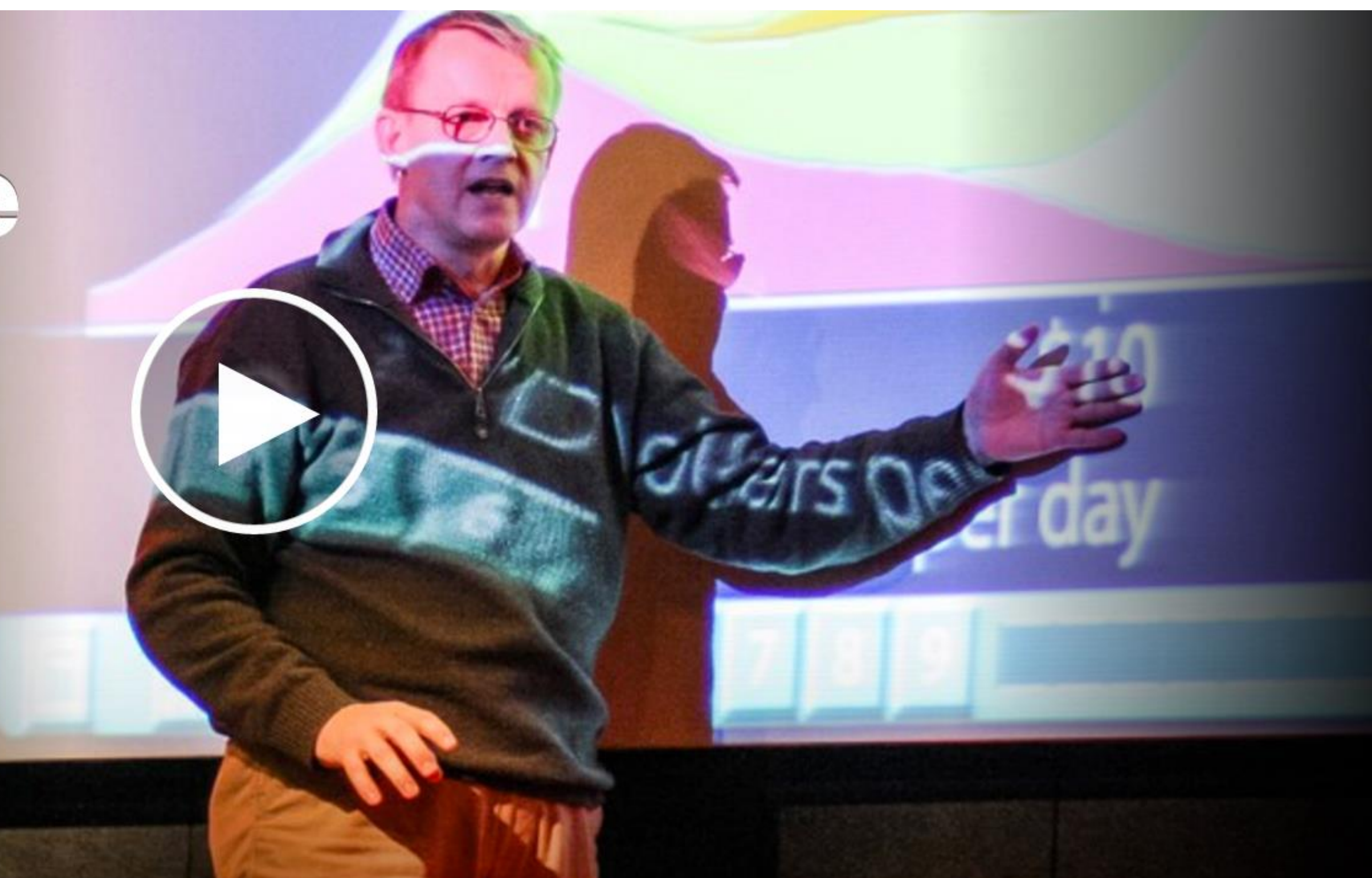

[https://www.ted.com/talks/hans\\_rosling\\_shows\\_the\\_best\\_stats\\_you\\_ve\\_ever\\_seen](https://www.ted.com/talks/hans_rosling_shows_the_best_stats_you_ve_ever_seen)\_32

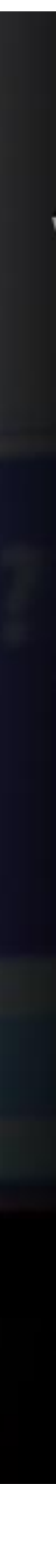

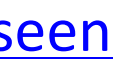

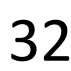

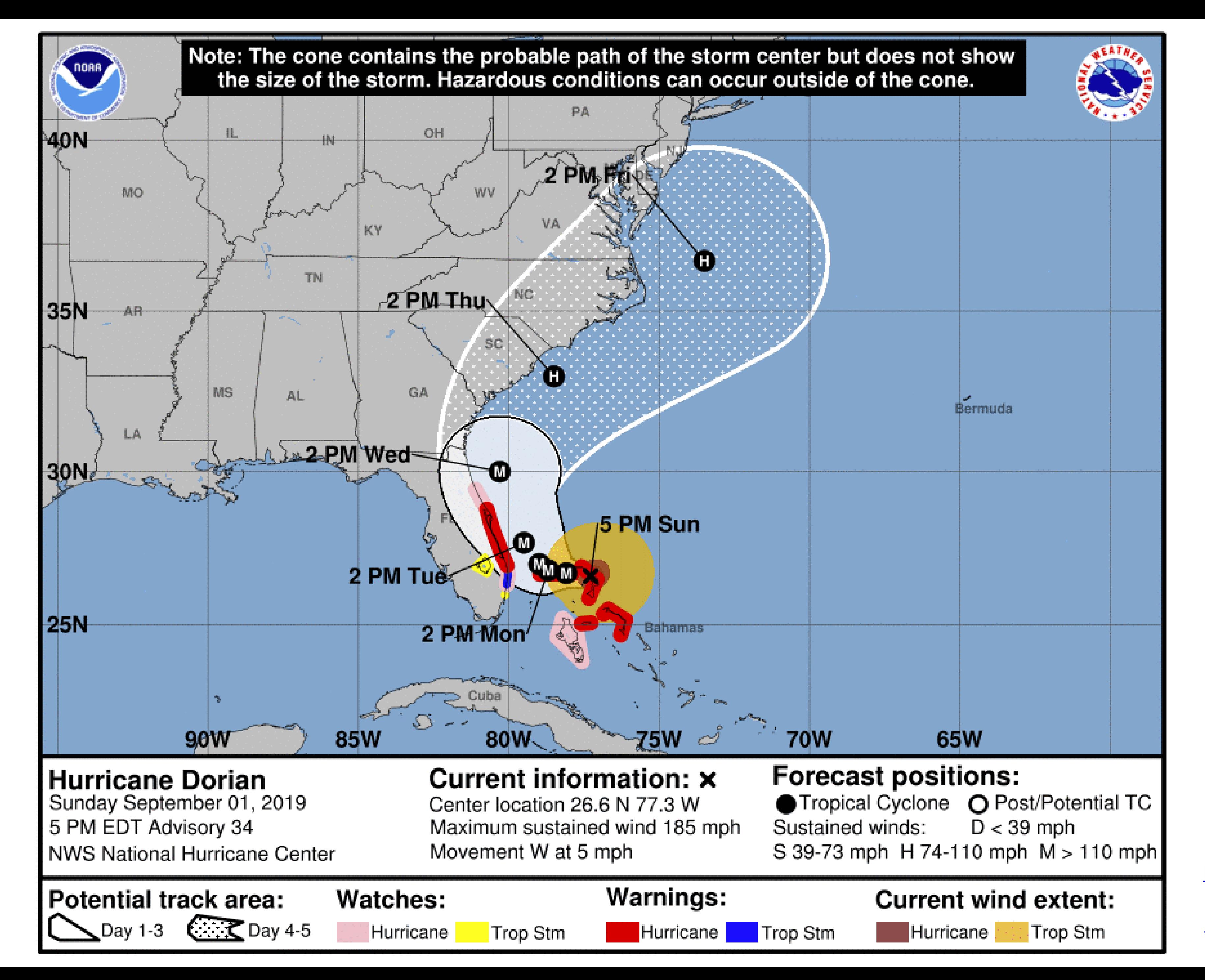

https://www.nhc.noaa.gov /refresh/graphics at5+sht ml/155815.shtml?cone#co ntents

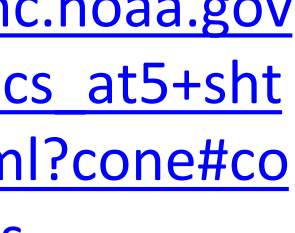

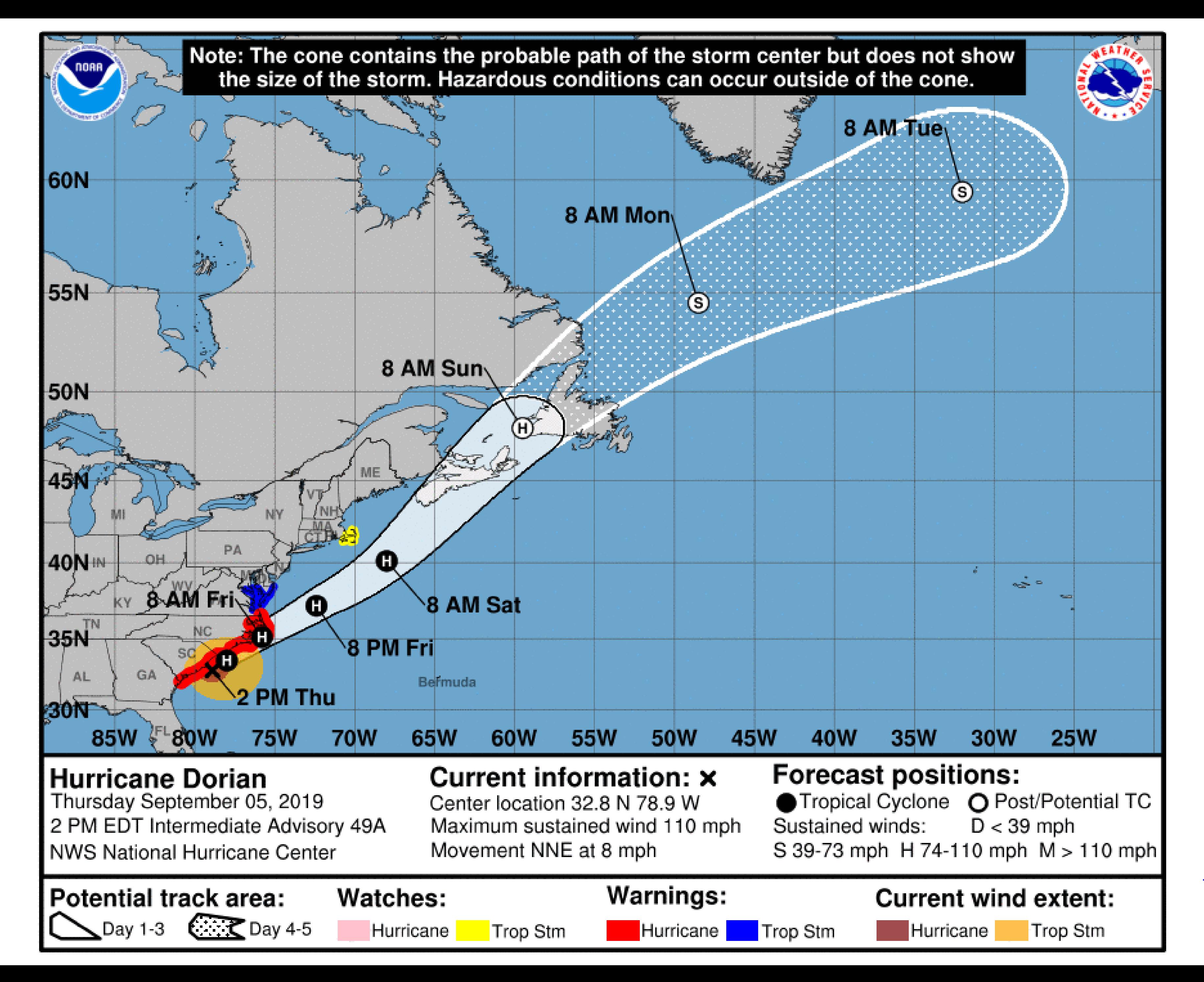

https://www.nhc.noaa.gov /refresh/graphics at5+sht ml/155815.shtml?cone#co ntents

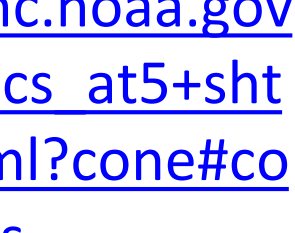

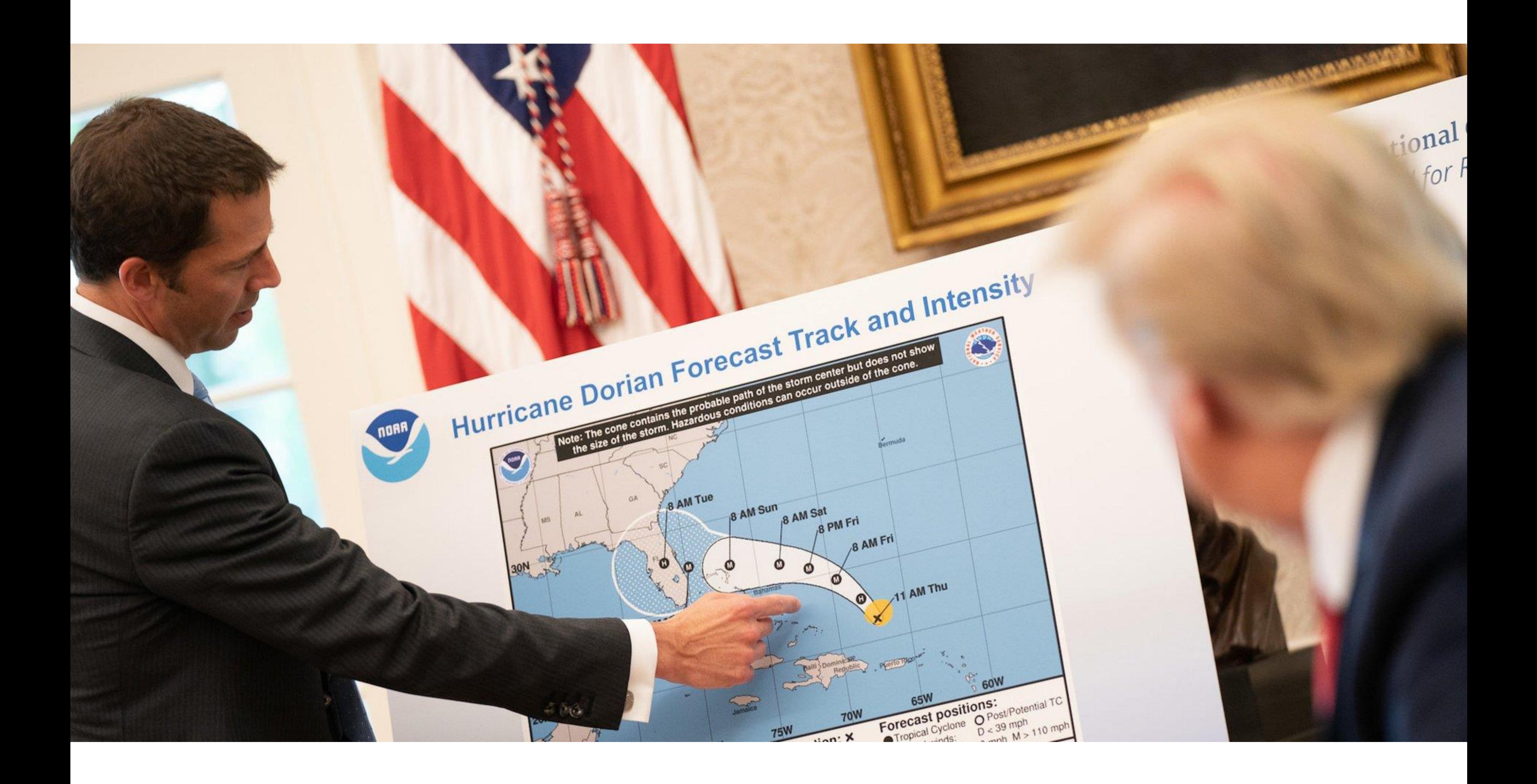

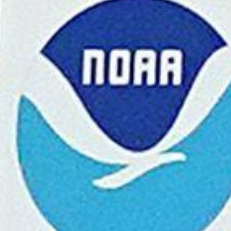

#### Hurricane Dorial Jorecast Track and Intensity

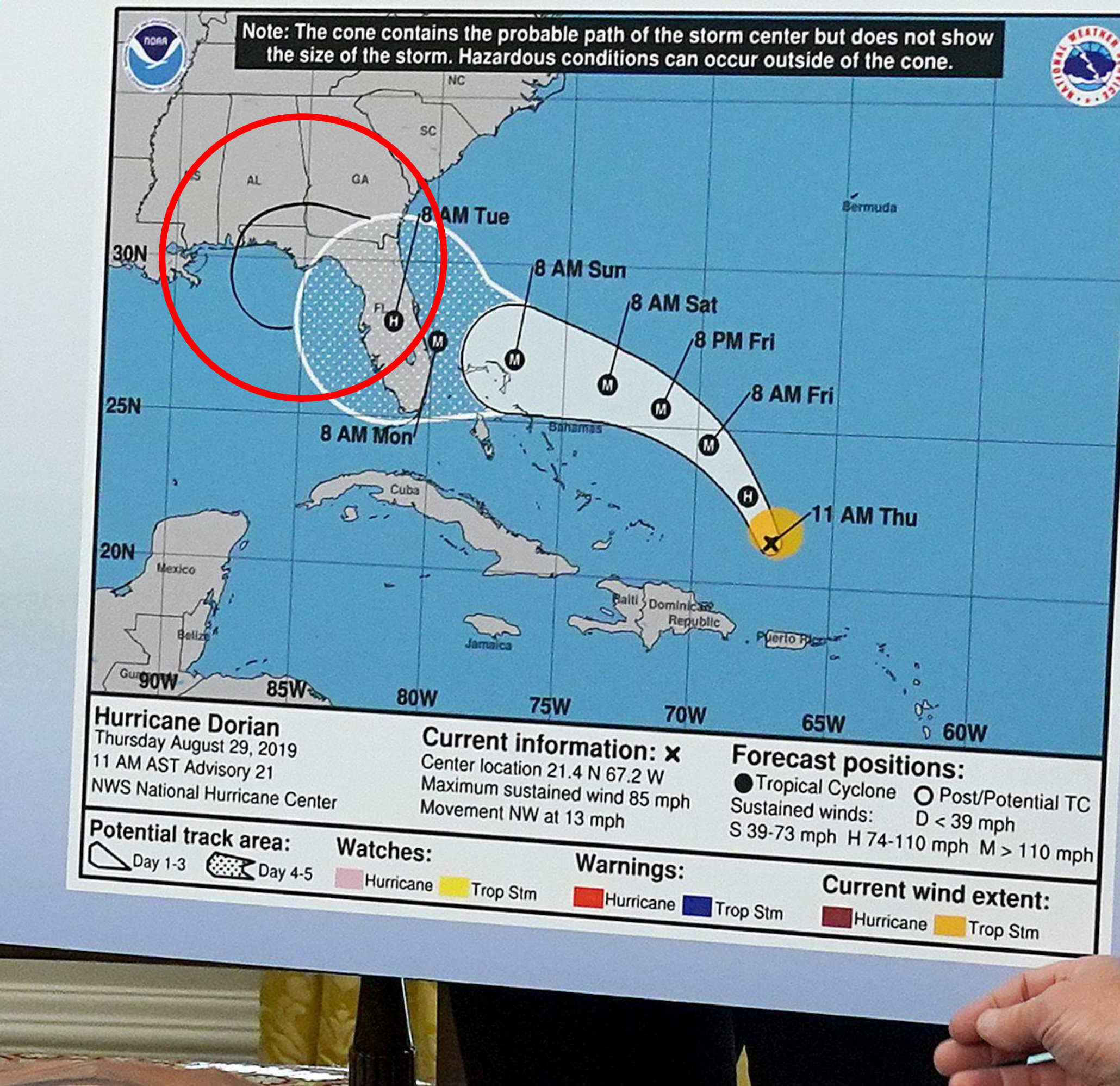

# Those Hurricane Maps Don't Mean What You Think They Mean

We use hurricane forecasts to warn people. Why do we misinterpret them so often?

**By Alberto Cairo With Tala Schlossberg** 

Opinion

https://www.nytimes.com/interactive/2019/08/29/opinion/hurricane-dorian-forecast-map.html

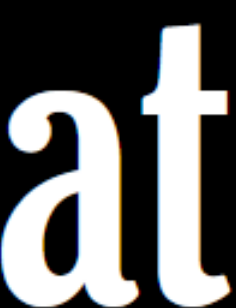

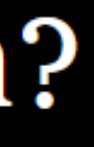

# In-Class Redesign — Hurricane Funnels

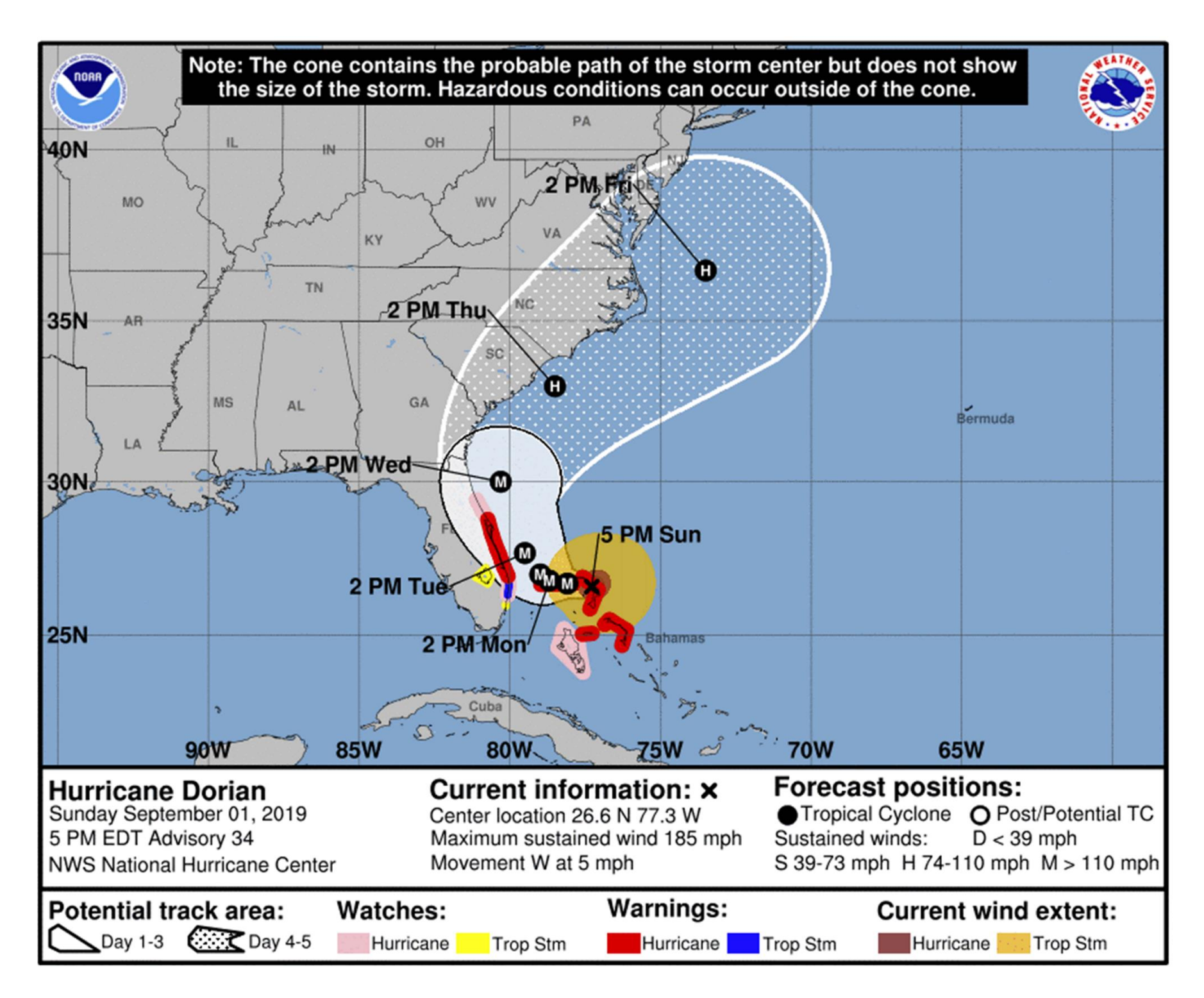

*35 min*

<https://canvas.instructure.com/courses/1781732/assignments/13386302>

[https://www.nhc.noaa.gov/refresh/graphics\\_at5+shtml/](https://www.nhc.noaa.gov/refresh/graphics_at5+shtml/155815.shtml?cone#contents) 155815.shtml?cone#contents

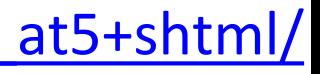

#### Upcoming Assignments & Communication

<https://canvas.instructure.com/courses/1781732> If you don't have an account on our Canvas yet: <https://canvas.instructure.com/enroll/CMAPDM> Use your name as known by the registrar and your @husky.neu.edu email.

- Textbook, Readings & Reading Quizzes
- Assignment 1a,b,c
- **Projects**

Look at the upcoming assignments and deadlines (12:01am)!

Everyday Required Supplies:

- 5+ colors of pen/pencil
- White paper
- Laptop and charger
- Table tent

Use Canvas Discussions for general questions, email the instructor/TAs for questions specific to you.

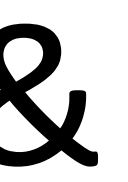

#### $\mathbf C$ Home Account  $\widehat{C}$ Dashboard 凰 **Courses** 圖

**CANVAS**<br>CANVAS

Calenda

画

Inbox

 $\bigodot$ 

Help

**Files** 

**Syllabus** Pages Assignments **Discussions** Grades People

#### **Course Syllabus**

Please see the course homepage - also the Home link in the Course Navigation Menu to the left  $-$  for the regular syllabus. The course schedule is listed below. You can use the Jump to Today link to the top-right to advance to the present.

#### **Course Summary:**

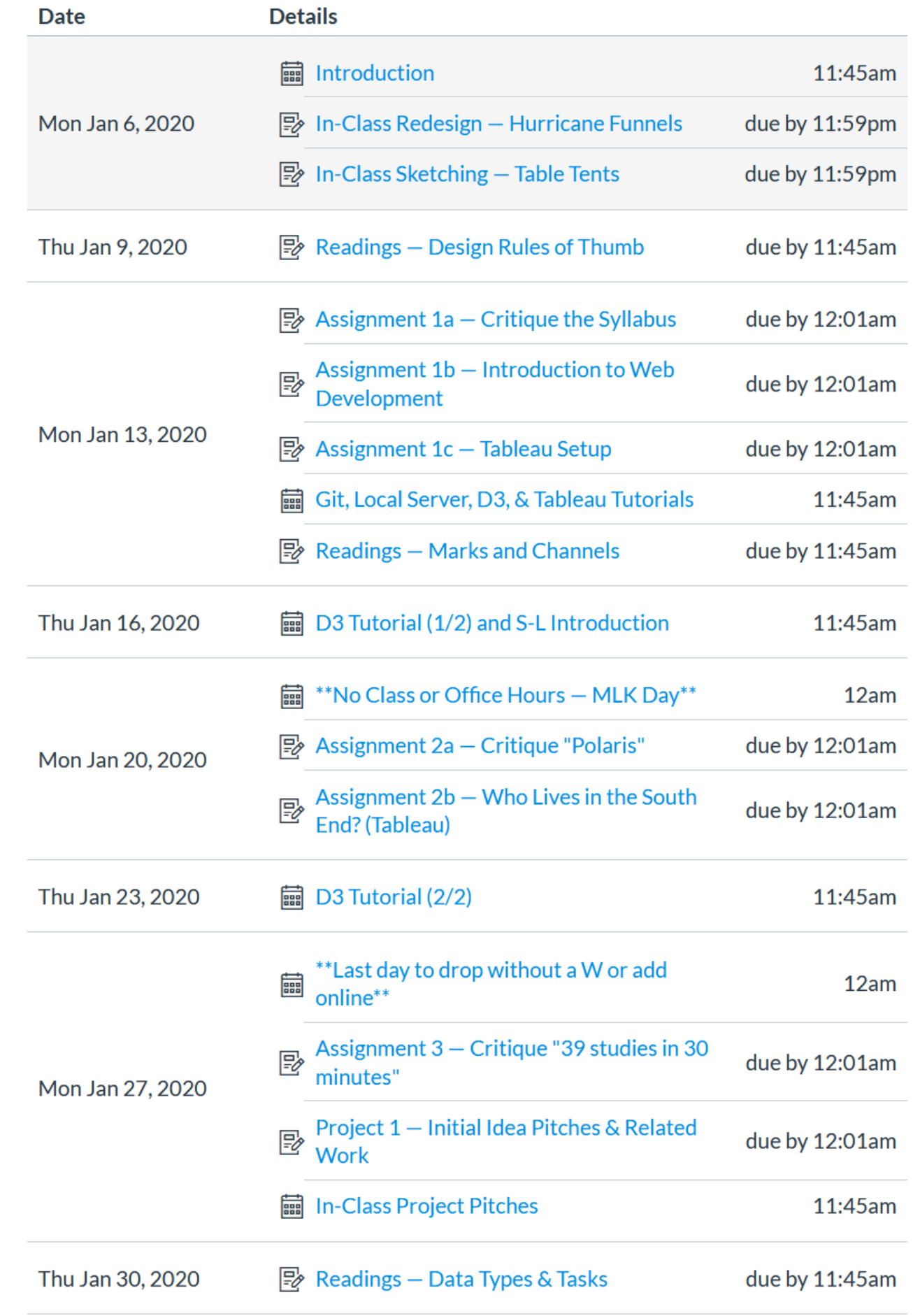

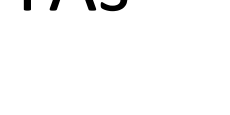

You are currently logged into **Student View** 

Resetting the test student will clear all history for this student, allowing you to view the course as a brand new student.

**Reset Student** 

**Jump to Today** 

Leave Student View